# 获取代理商成本价

目录 [Hide]

# 1. 描述

## 2. 参数

# 3. [HTTP](http://manage.india.resellerclub.com/kb/answer/804) 方法

- 4. 测试 URL 请求范例
- 5. 返回值

# 描述 [Top](http://manage.india.resellerclub.com/kb/answer/804)

获取代理商的成本价

# 参数 [Top](http://manage.india.resellerclub.com/kb/answer/1029)

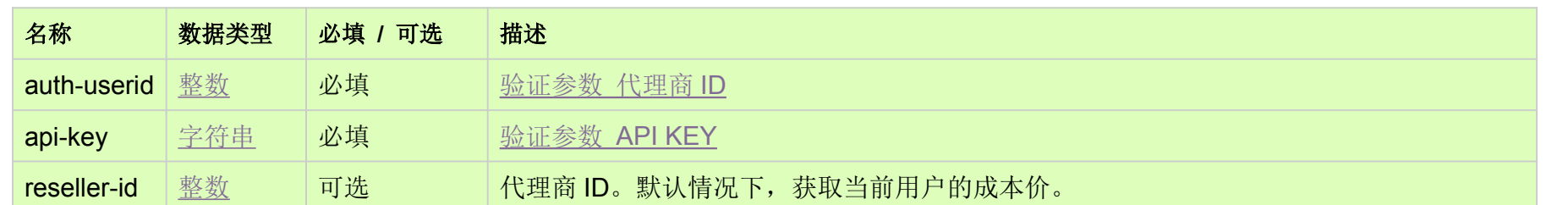

# HTTP 方法 [Top](http://manage.india.resellerclub.com/kb/answer/1029)

GET

测试 URL 请求范例 [Top](http://manage.india.resellerclub.com/kb/answer/1029)

https://test.httpapi.com/api/products/reseller-cost-price.json?auth-userid=0&api-key=key

# 返回值 [Top](http://manage.india.resellerclub.com/kb/answer/1029)

"productkey": { "action-name": { "tenure-in-years":"price"

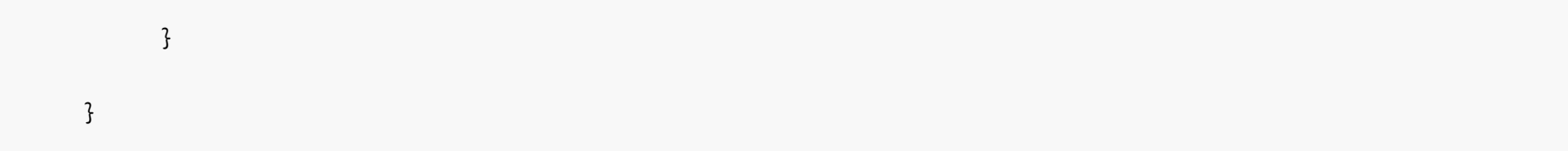

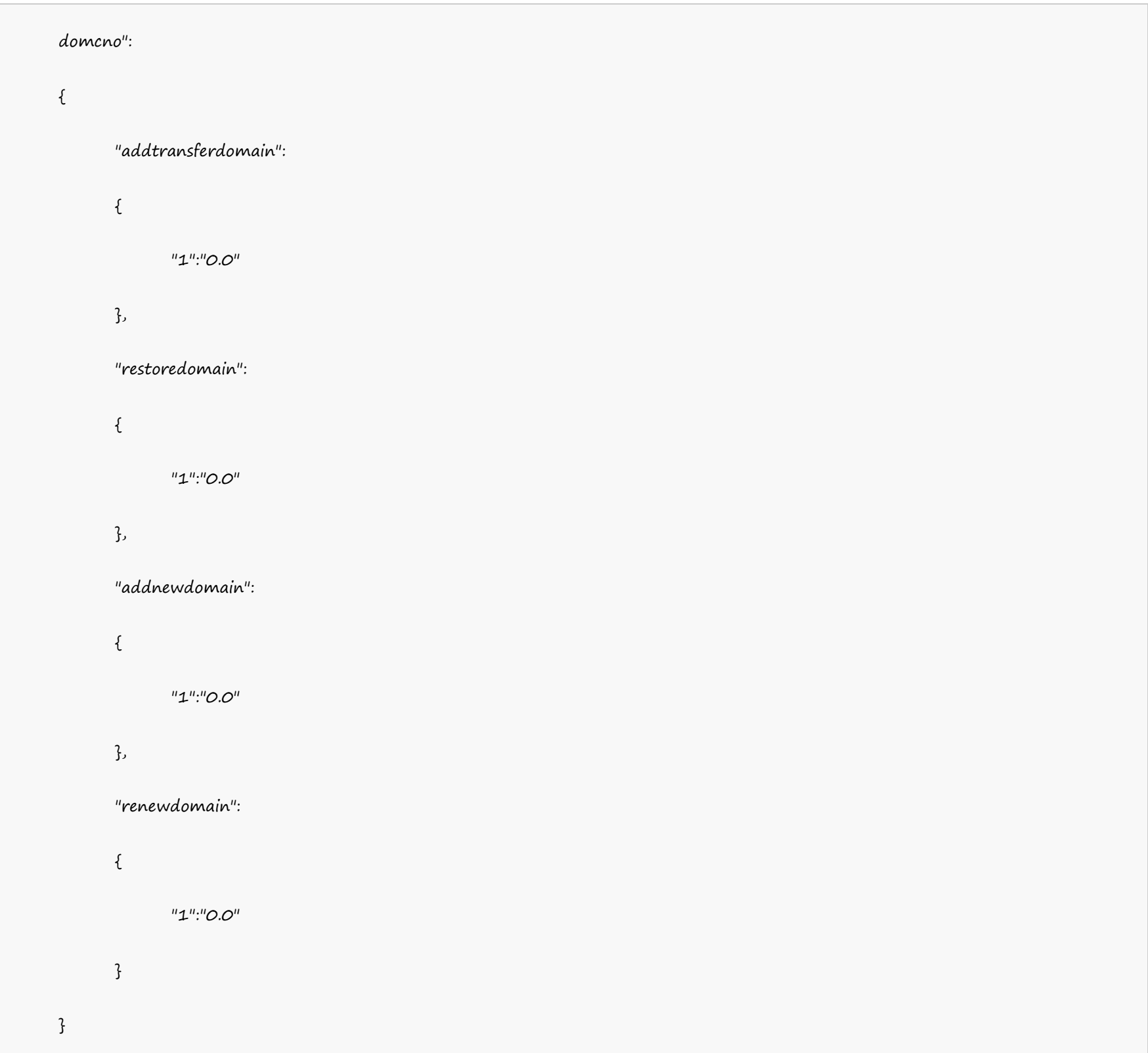

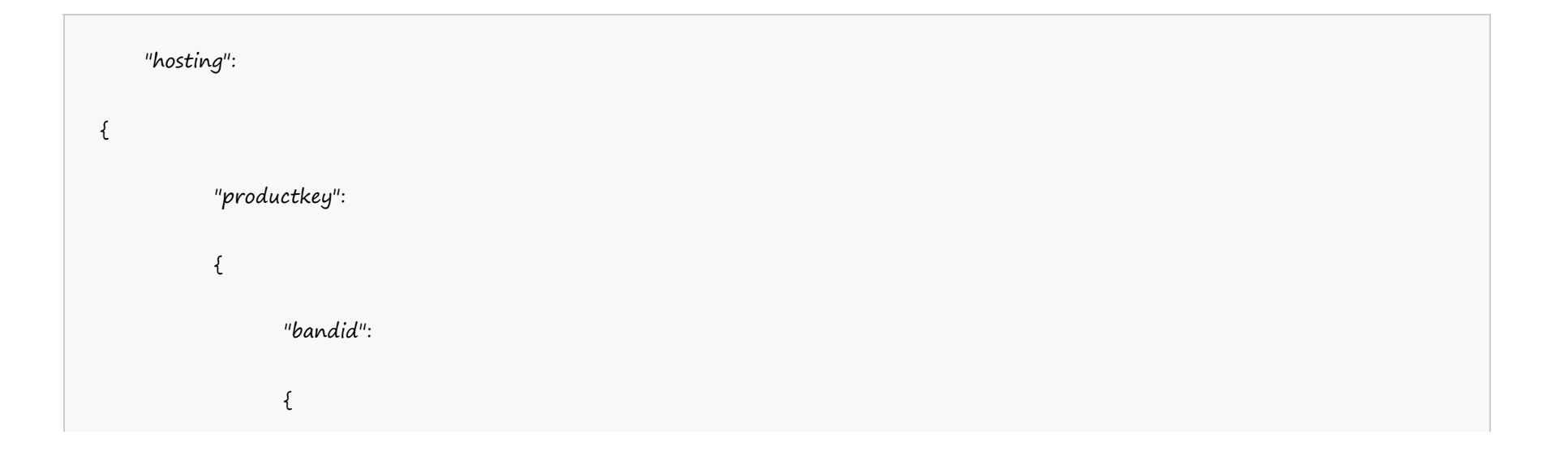

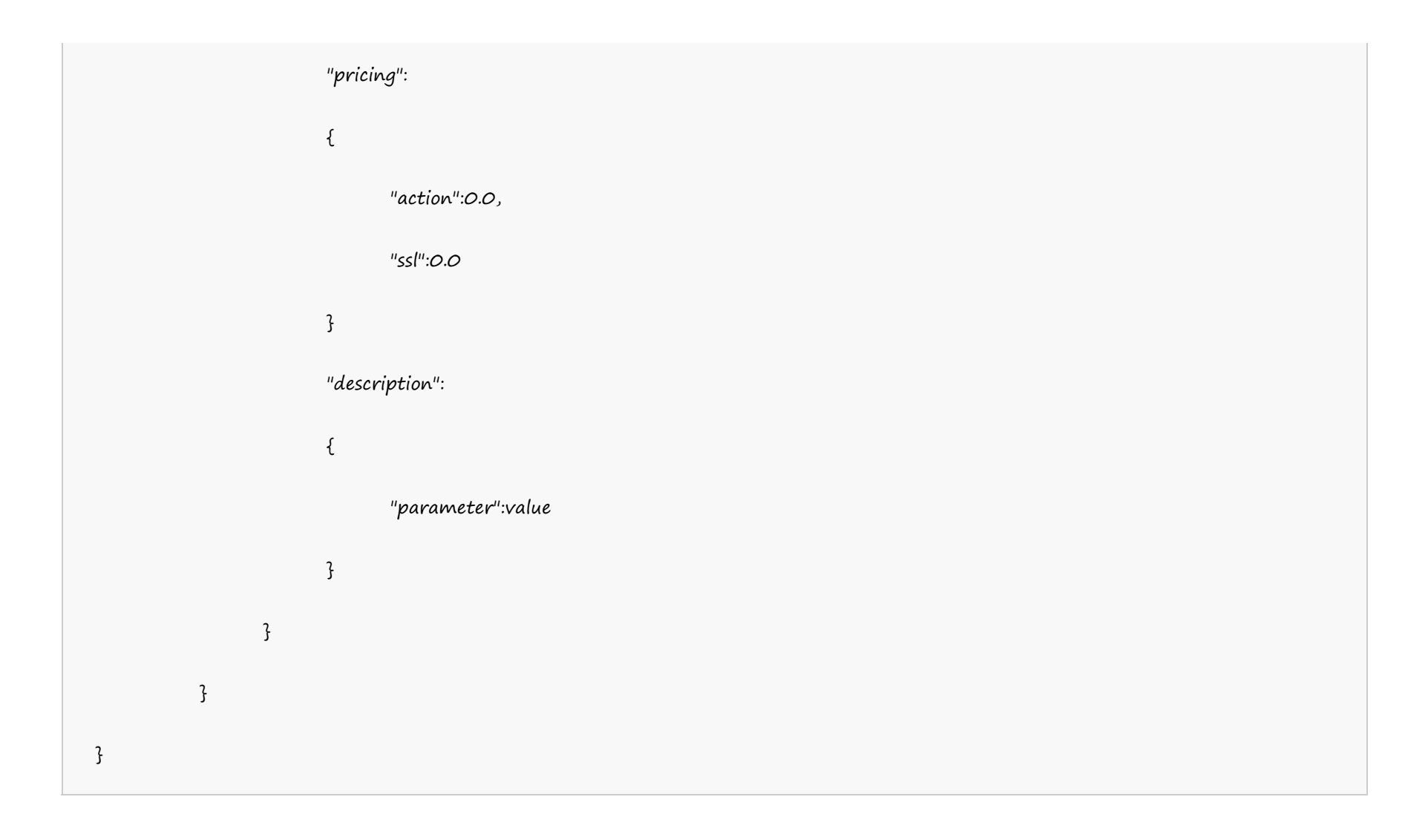

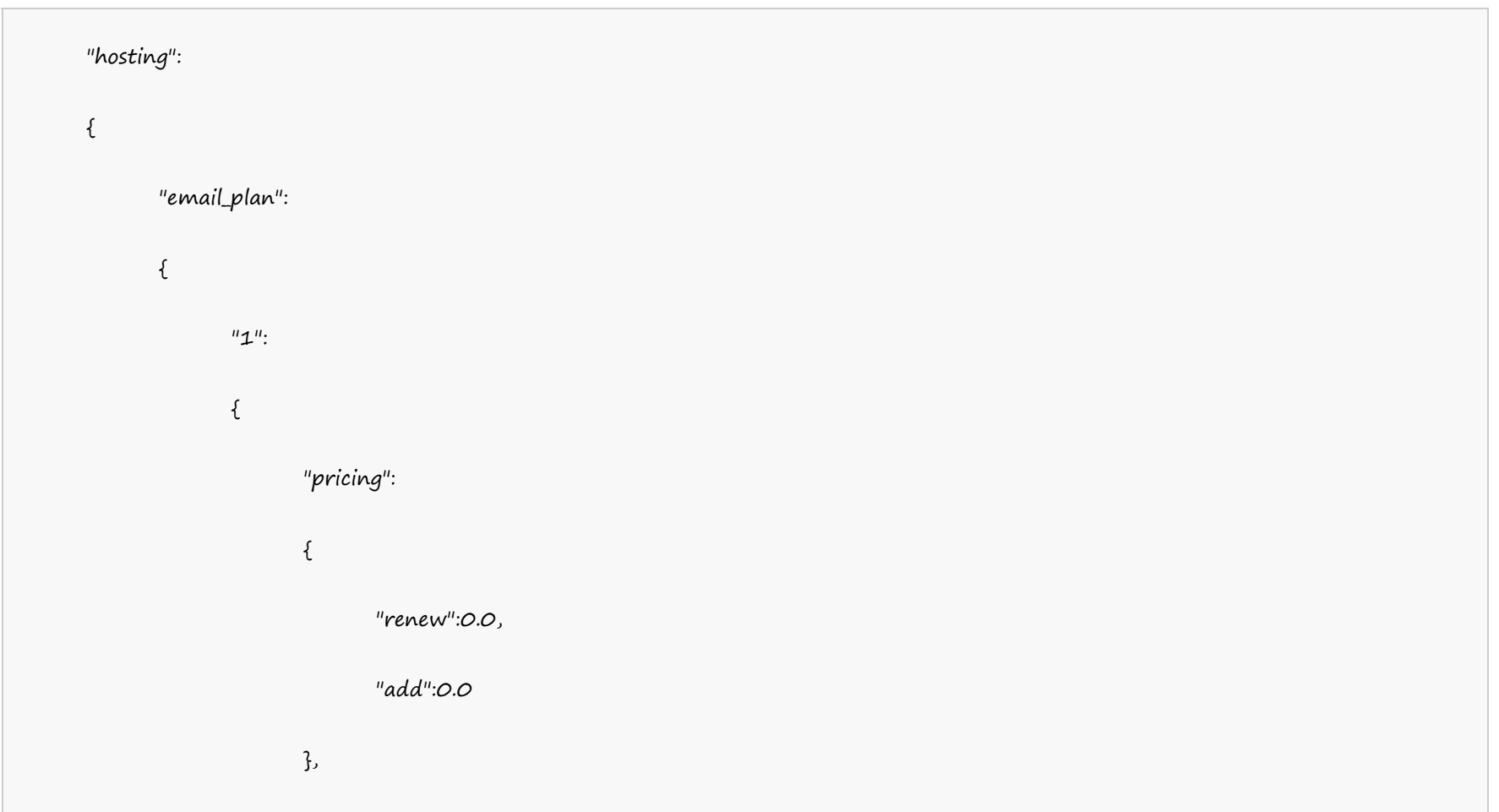

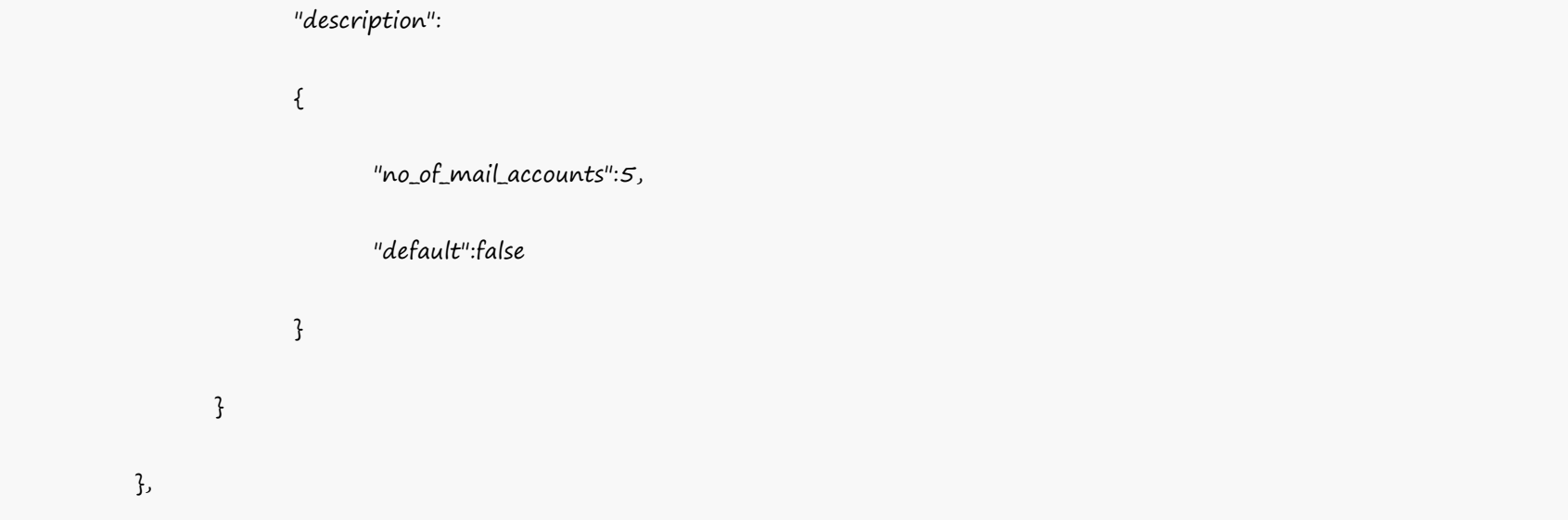

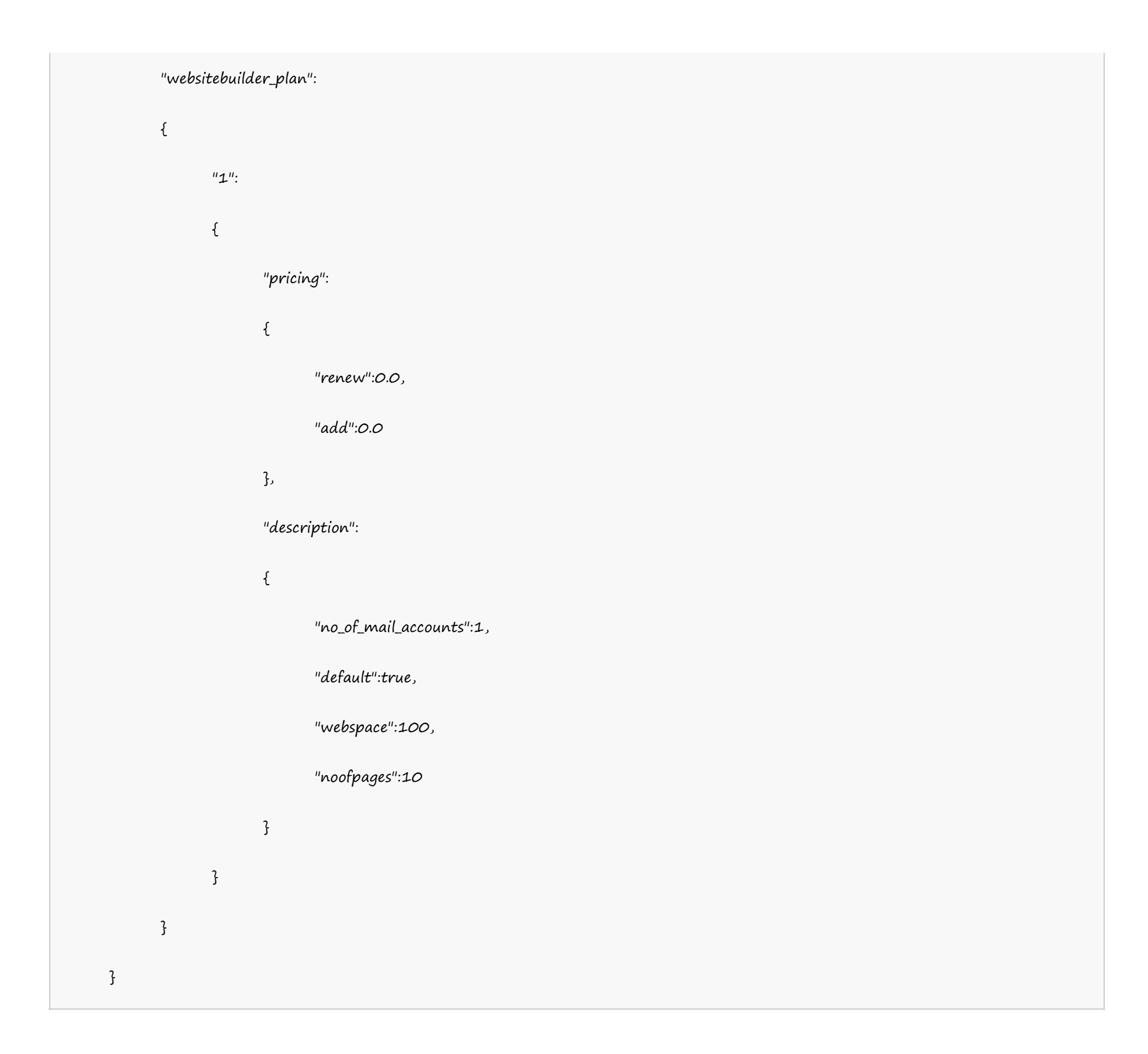

## **Single Domain Linux Hosting**

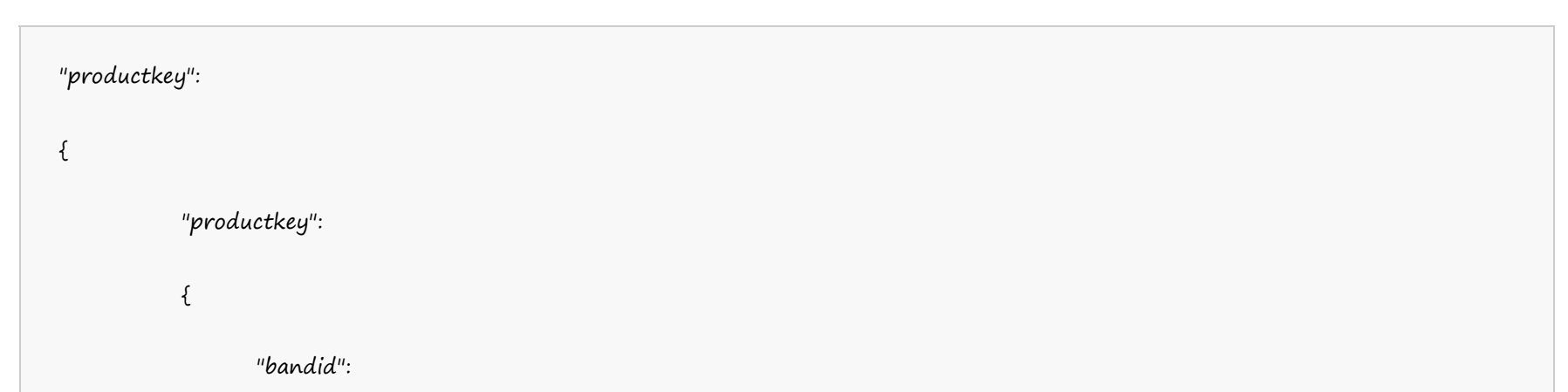

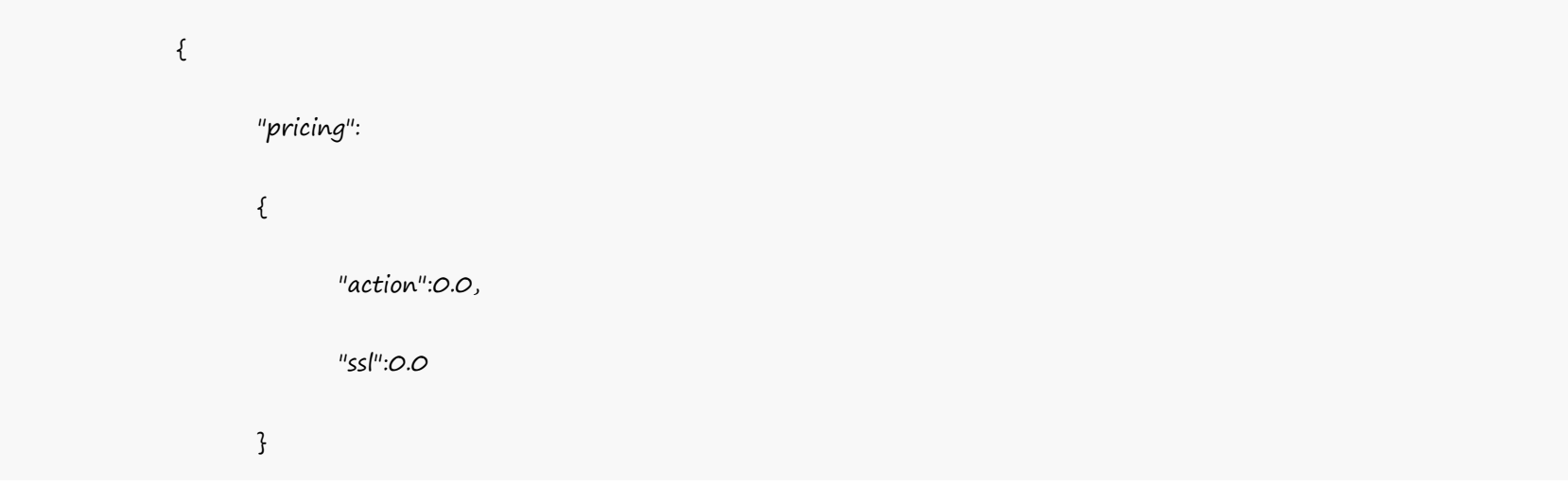

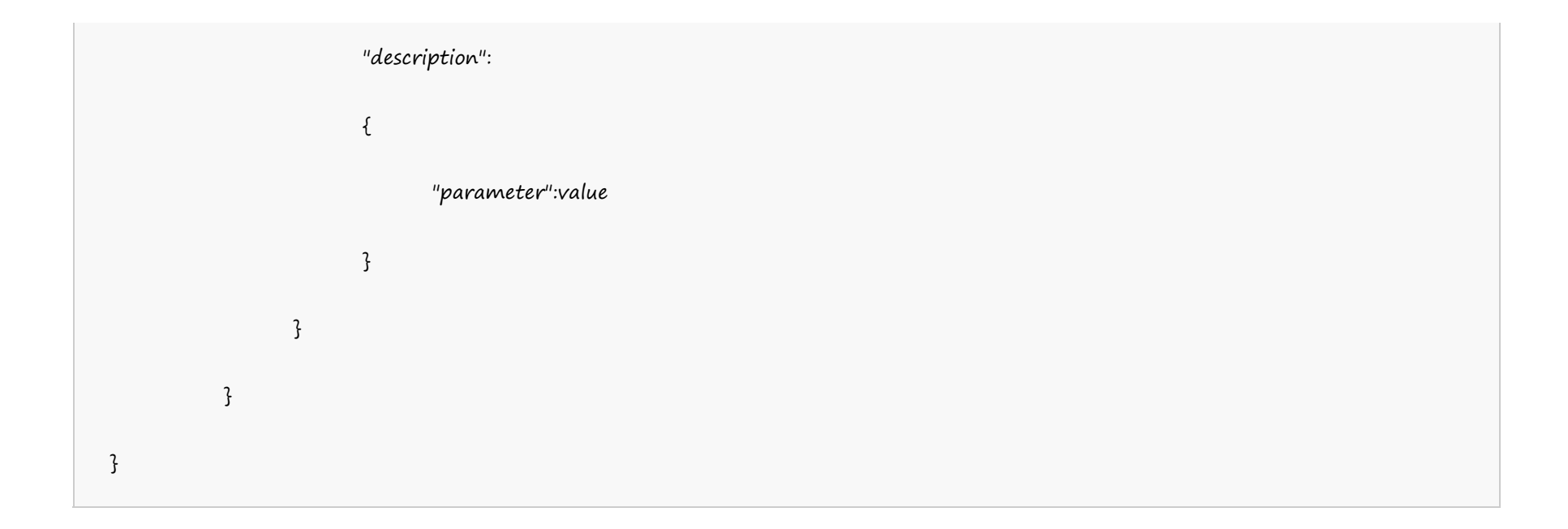

"singledomainhostinglinuxus":  $\{$ 

## Example:

#### **US Server**

"singledomainhostinglinuxus":

# $\{$

 $"1"$ :

 $\{$ 

"pricing":

# $\{$

"renew":0.0,

"ssl":0.0,

"add":0.0

# }

"description":

# $\{$

"no\_of\_mail\_accounts":-1,

"default":true, "bandwidth":-1, "webspace":-1 } }

```
}
}
```
#### **UK Server**

```
"singledomainhostinglinuxuk":
\{"singledomainhostinglinuxuk":
         \{"1":
              \{"pricing":
                    \{"renew":0.0,
                          "ssl":0.0,
                          "add":0.0
                    }
                    "description":
                    {
                          "no_of_mail_accounts":-1,
                          "default":true,
                          "bandwidth":-1,
                          "webspace":-1
                    }
               }
         }
   }
```
**India Server**

"singledomainhostinglinuxin":

 $\{$  and  $\{$  and  $\{$  and  $\{$  and  $\{$  and  $\{$  and  $\{$  and  $\{$  and  $\{$  and  $\{$  and  $\{$  and  $\{$  and  $\{$  and  $\{$  and  $\{$  and  $\{$  and  $\{$  and  $\{$  and  $\{$  and  $\{$  and  $\{$  and  $\{$  and  $\{$  and  $\{$  and  $\{$ 

"singledomainhostinglinuxin":

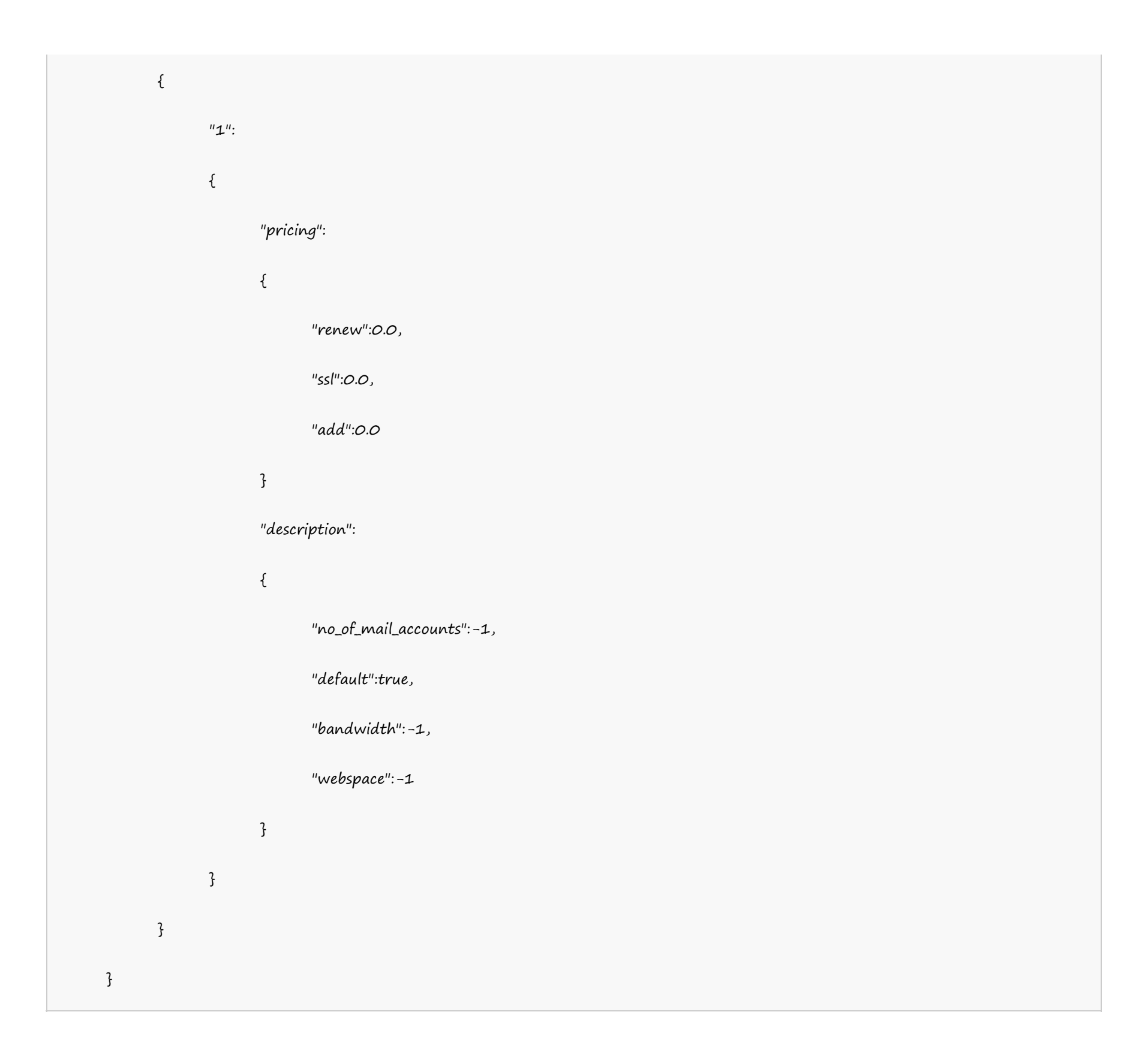

## **Windows** 单站点主机

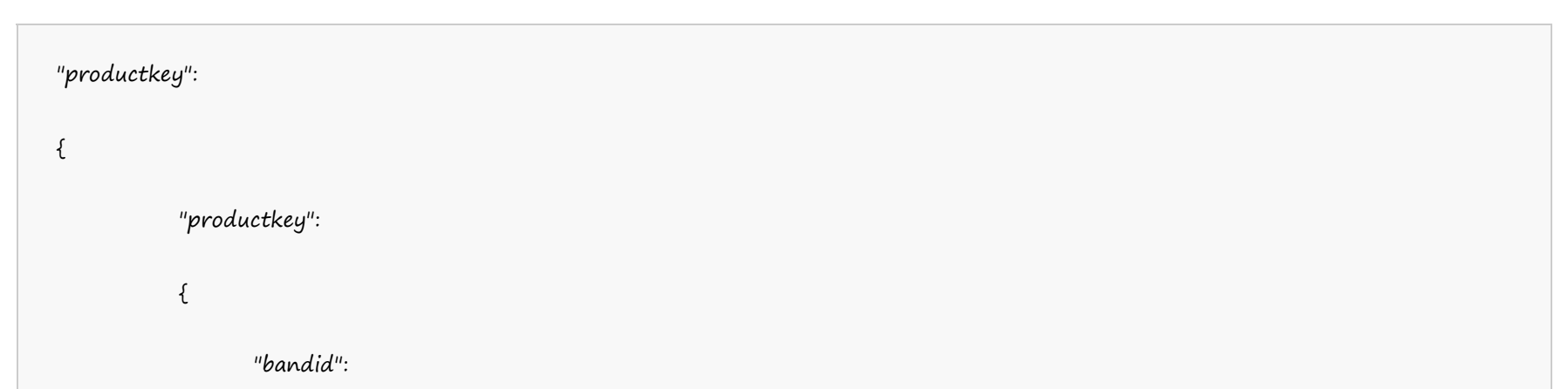

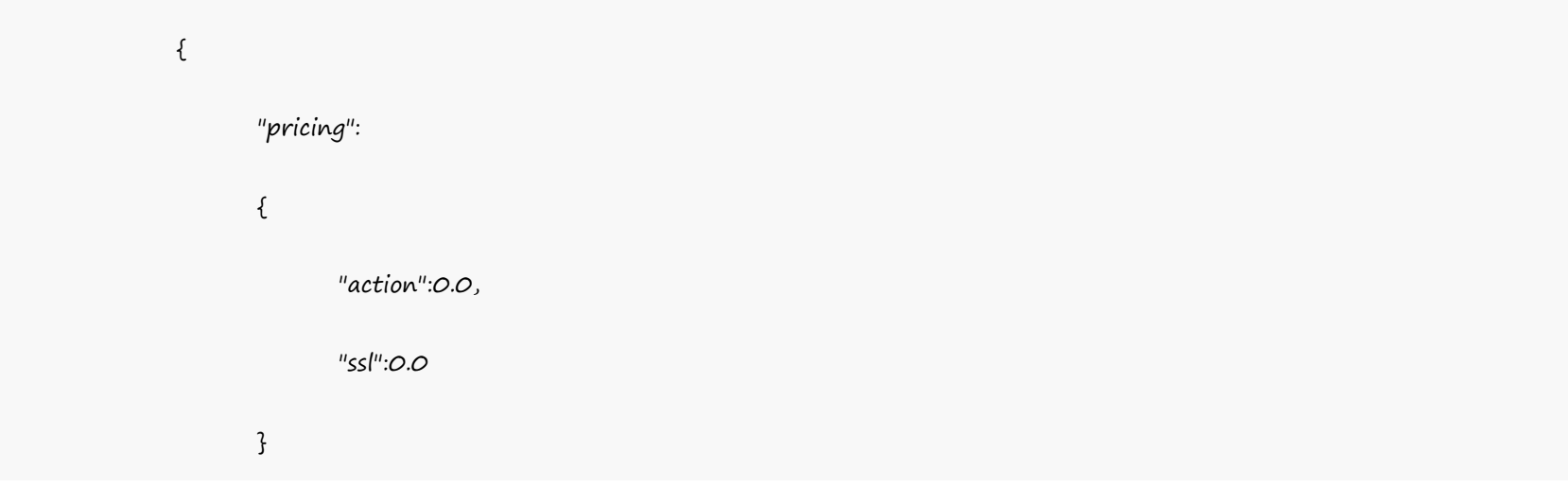

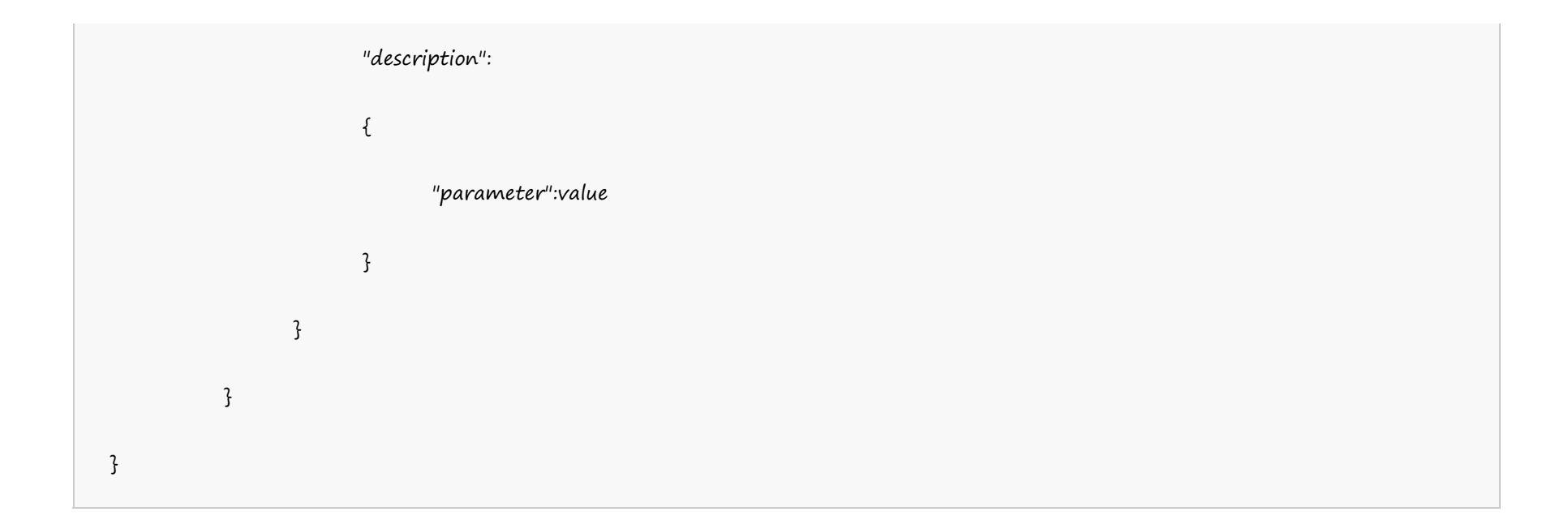

#### **US Server**

"singledomainhostingwindowsus":

```
\{"singledomainhostingwindowsus":
         \{"1":
               \{"pricing":
                     \{"renew":0.0,
                           "ssl":0.0,
                           "add":0.0
                     }
                     "description":
                     \{
```
"no\_of\_mail\_accounts":-1,

"default":true, "bandwidth":-1, "webspace":-1 } }

```
}
}
```
#### **UK Server**

```
"singledomainhostingwindowsuk":
\{"singledomainhostingwindowsuk":
         \{"1":
              \{"pricing":
                    \{"renew":0.0,
                          "ssl":0.0,
                          "add":0.0
                    }
                    "description":
                    {
                          "no_of_mail_accounts":-1,
                          "default":true,
                          "bandwidth":-1,
                          "webspace":-1
                    }
               }
         }
   }
```
**India Server**

 $\{$  and  $\{$  and  $\{$  and  $\{$  and  $\{$  and  $\{$  and  $\{$  and  $\{$  and  $\{$  and  $\{$  and  $\{$  and  $\{$  and  $\{$  and  $\{$  and  $\{$  and  $\{$  and  $\{$  and  $\{$  and  $\{$  and  $\{$  and  $\{$  and  $\{$  and  $\{$  and  $\{$  and  $\{$ 

"singledomainhostingwindowsin":

"singledomainhostingwindowsin":

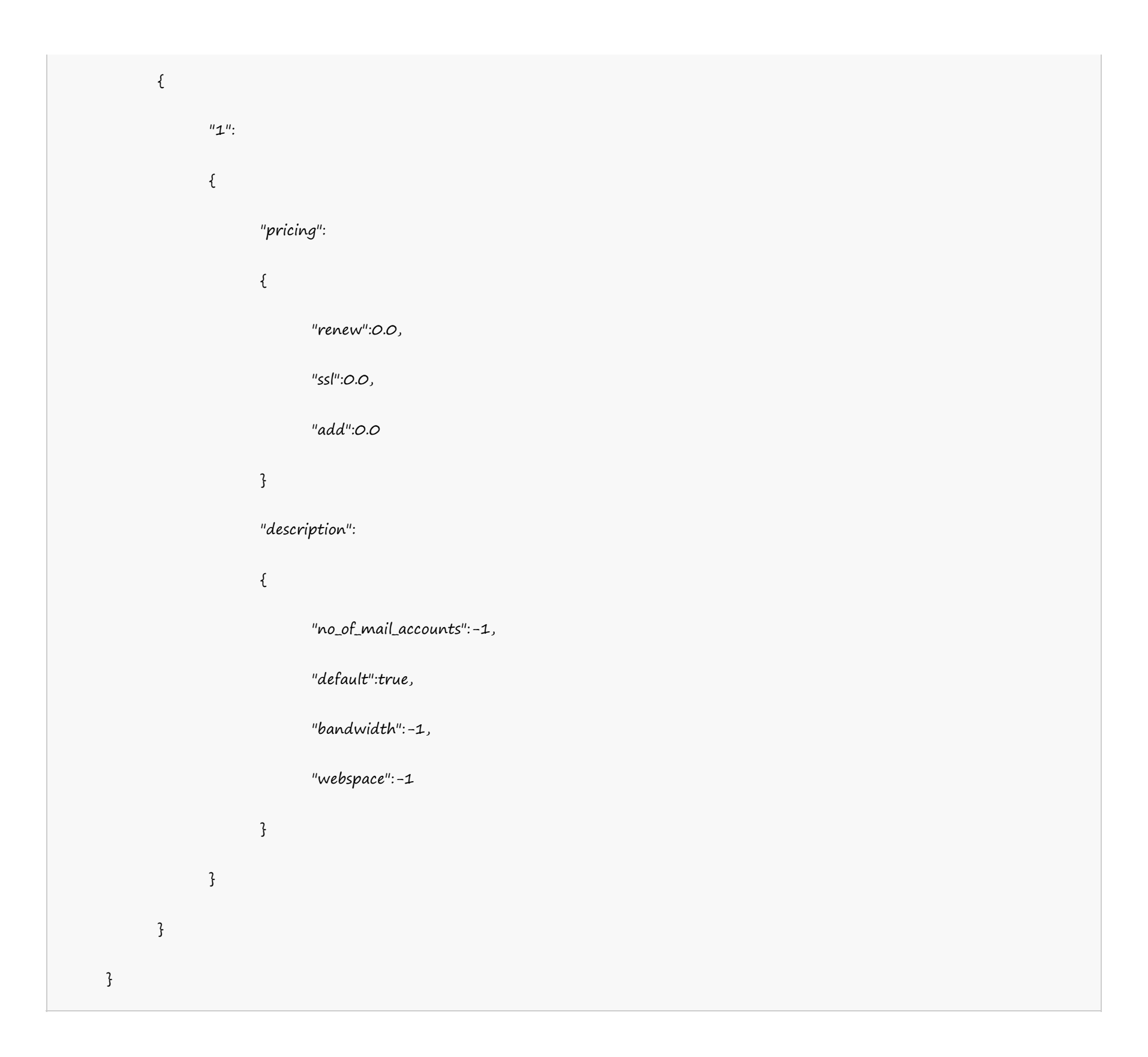

## **Linux** 多站点主机

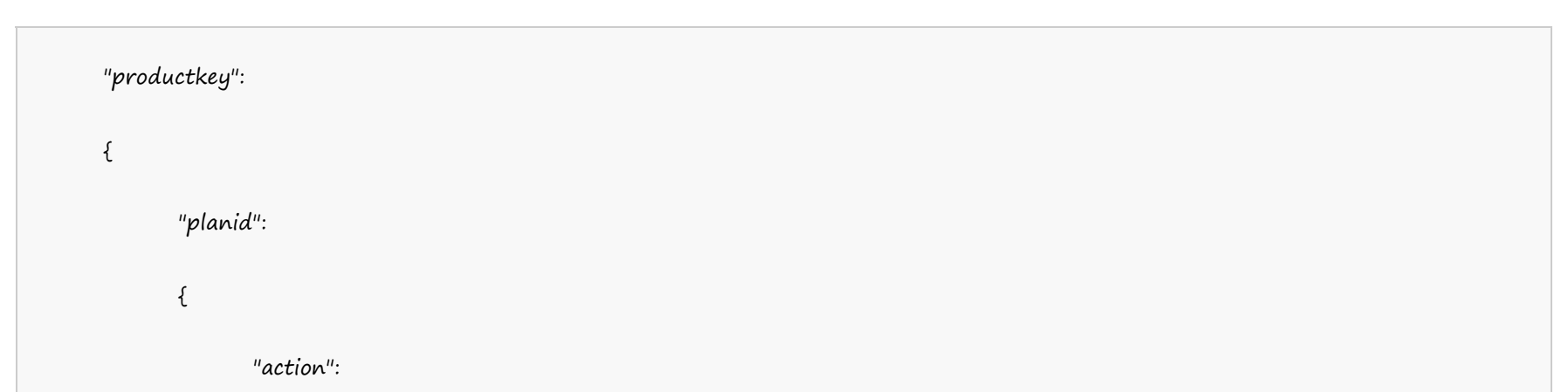

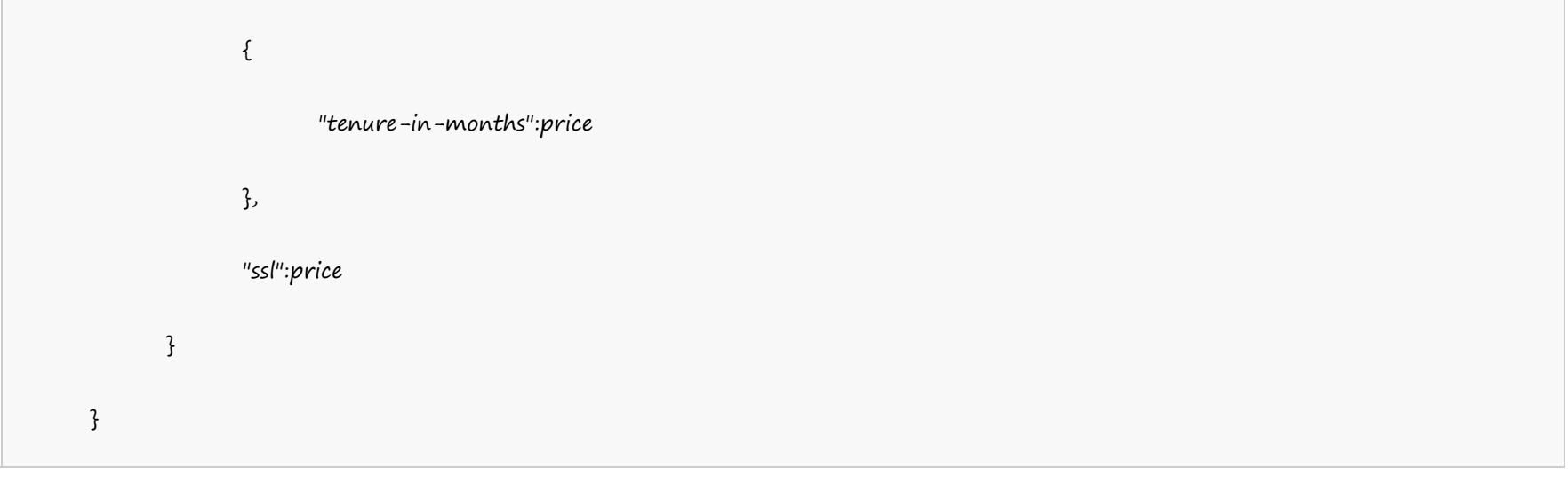

#### **US Server**

"multidomainhosting": {  $"1"$ : { "renew":  $\{$ "3":0.0, "12":0.0 }, "ssl":0.0, "add": { "3":0.0, "12":0.0 } }, "2":  $\{$ "renew": { "3":0.0, "12":0.0 },

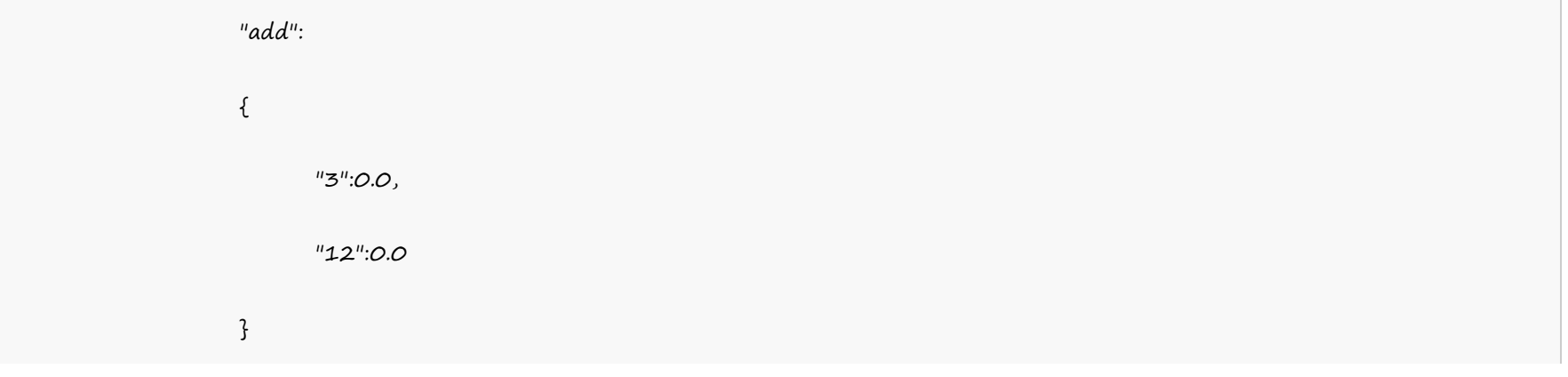

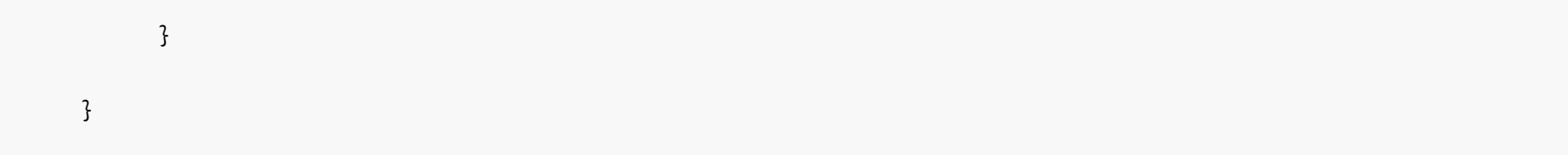

#### **UK Server**

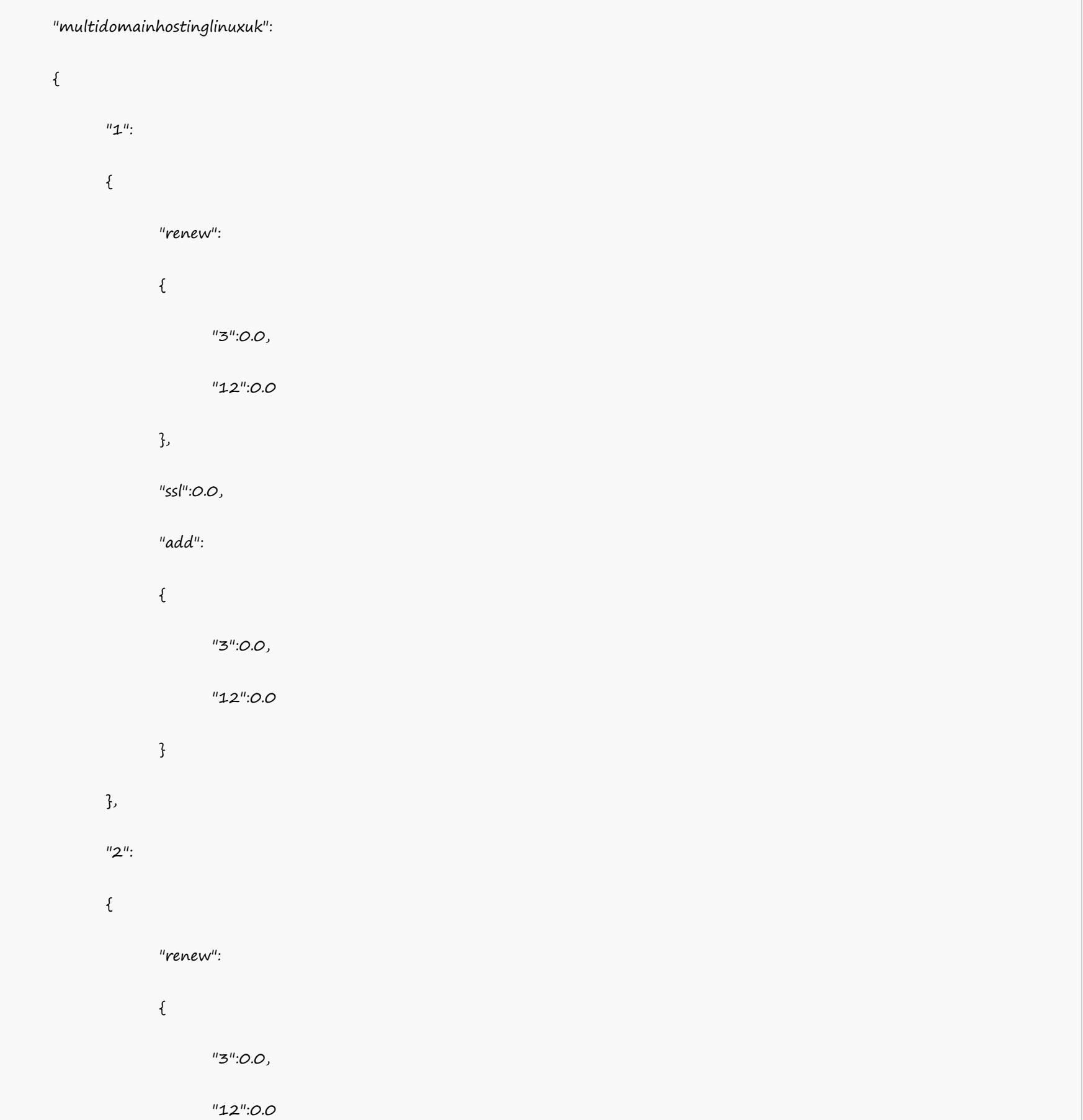

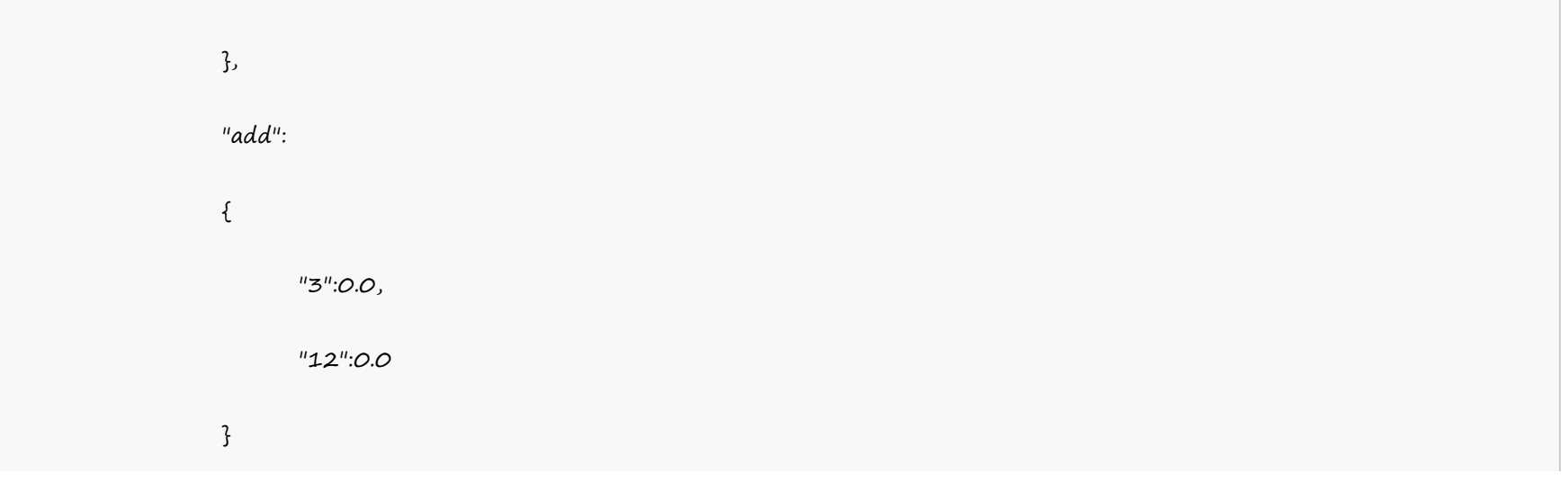

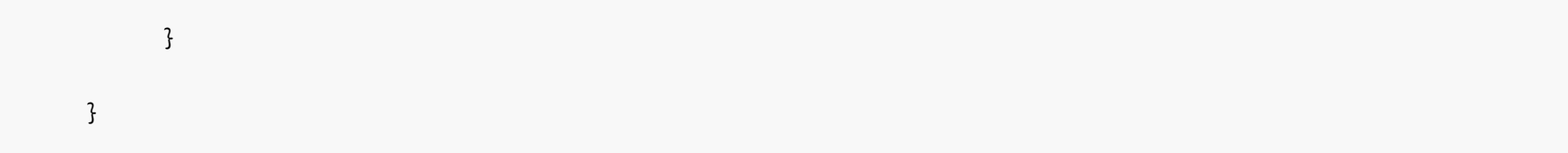

#### **India Server**

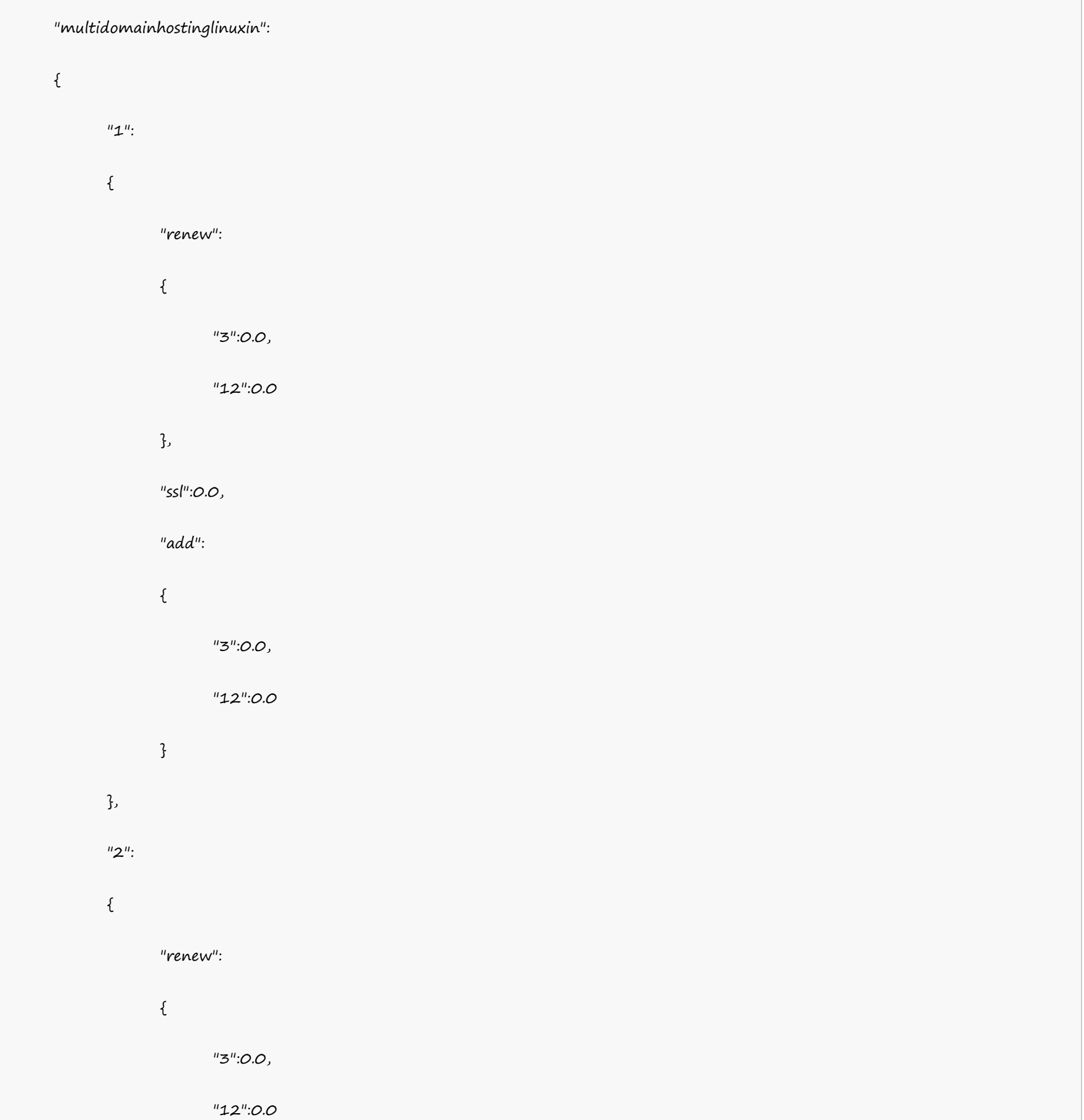

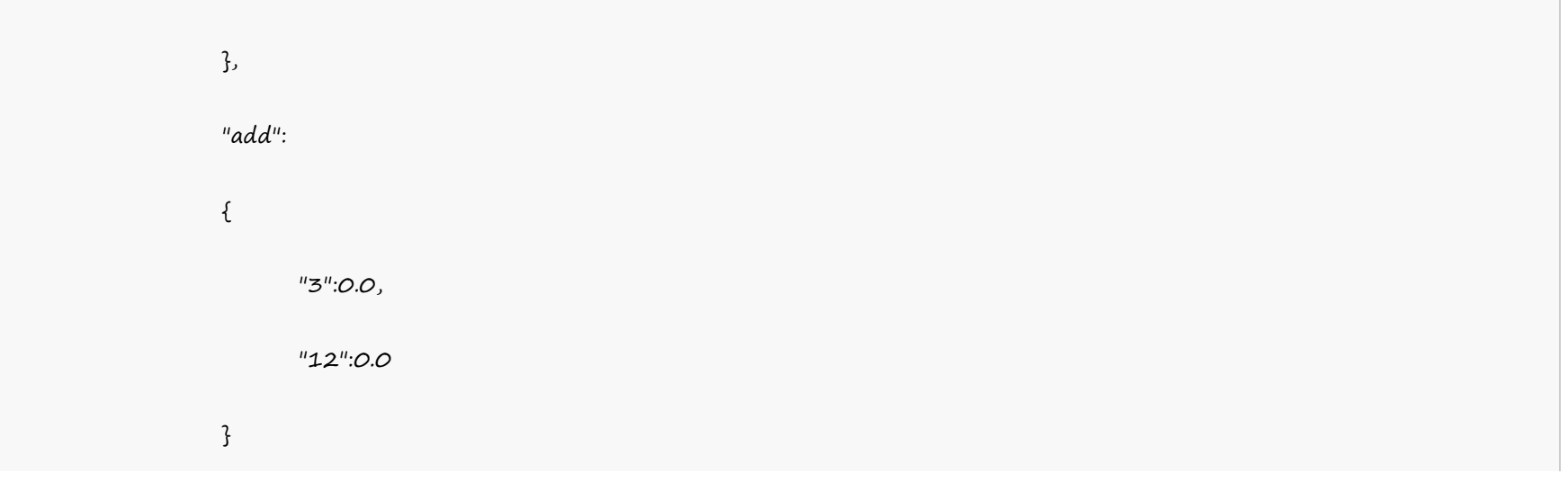

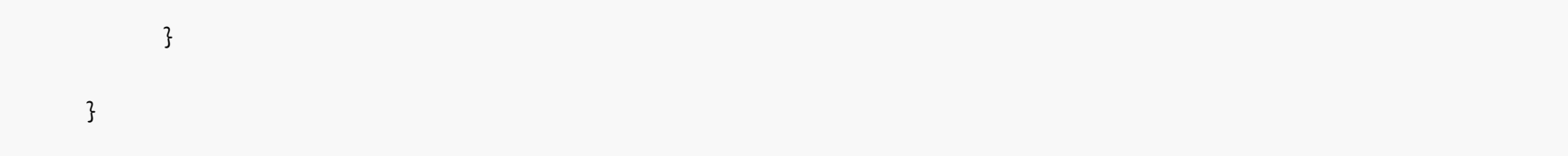

# **Windows** 多站点主机

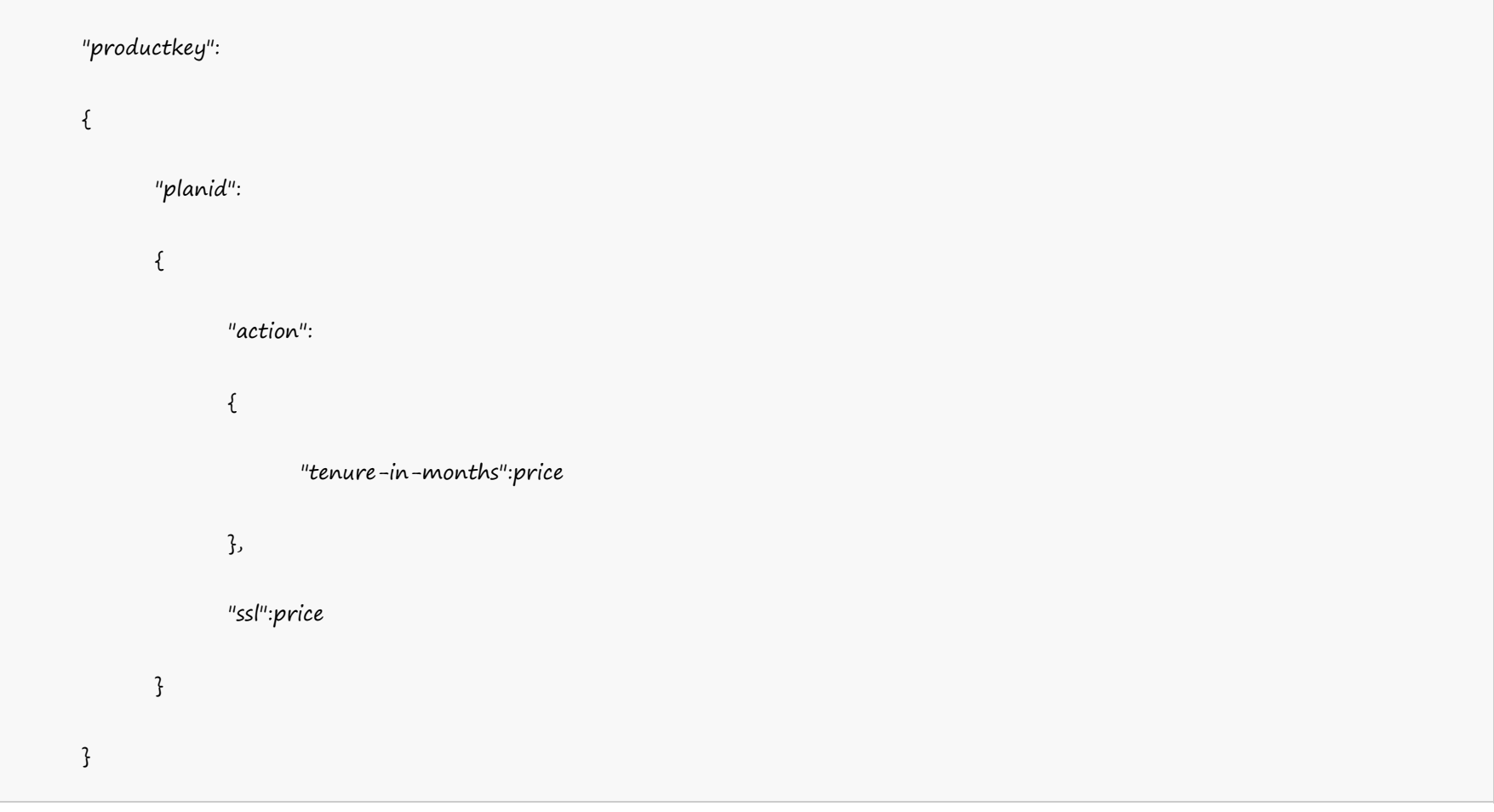

## Example:

#### **US Server**

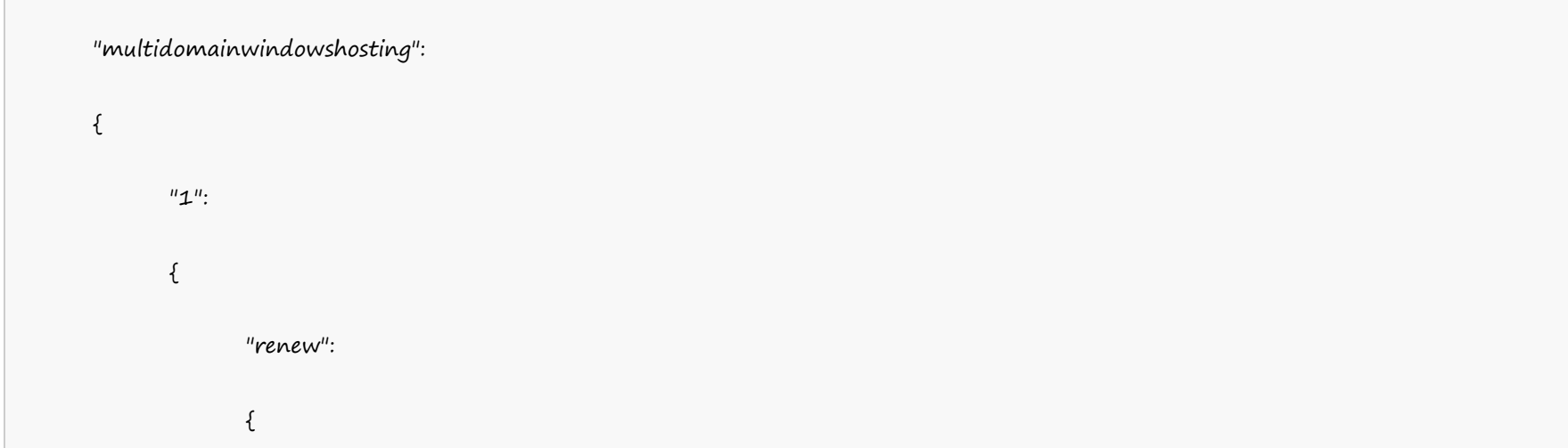

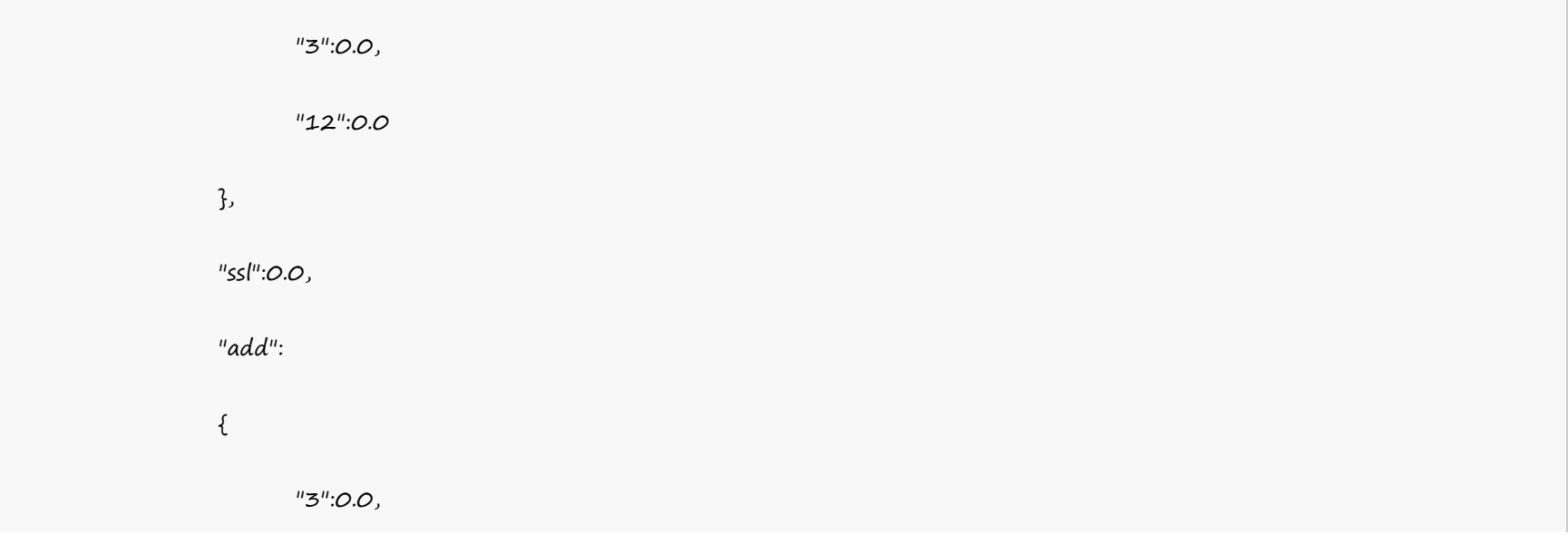

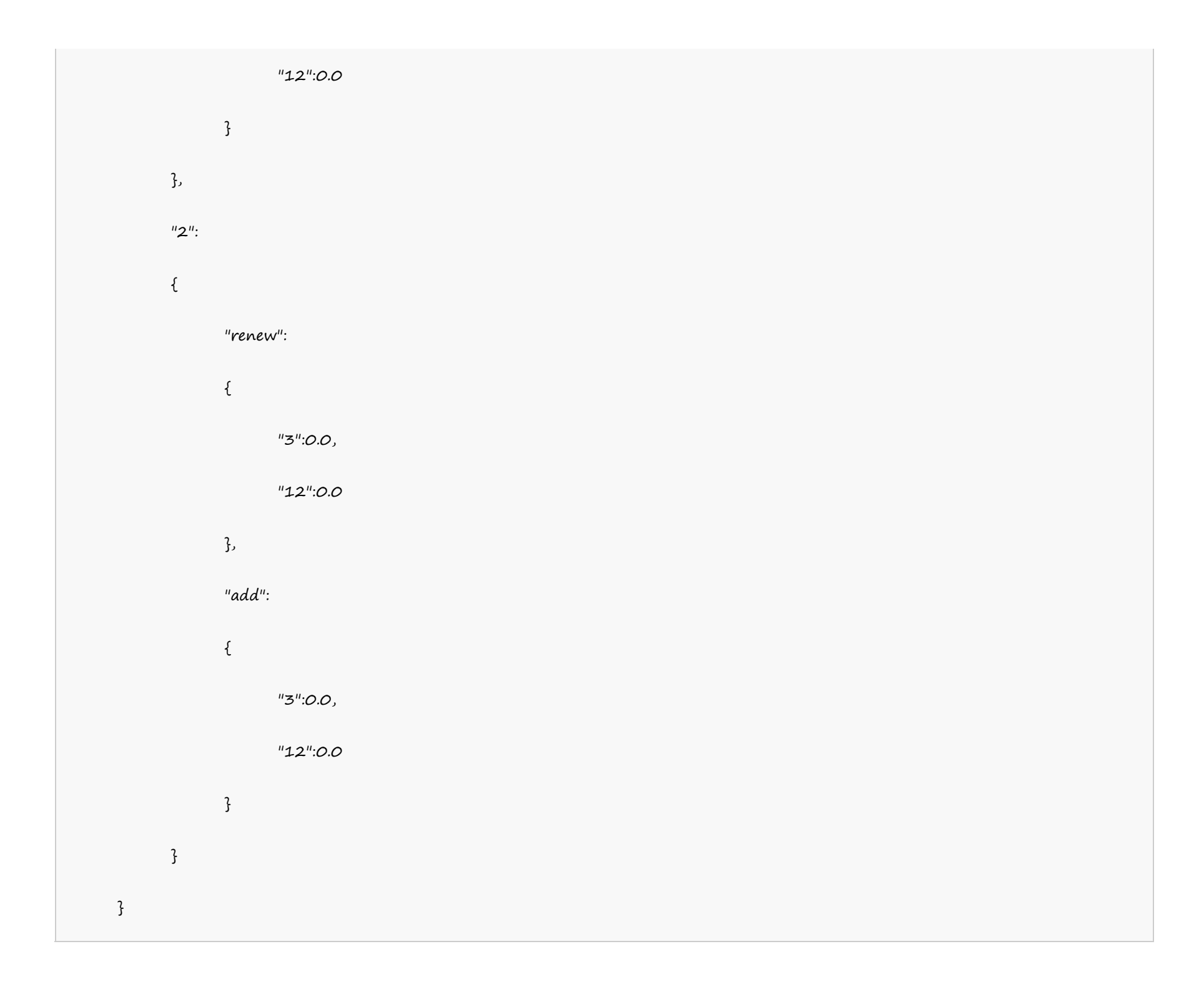

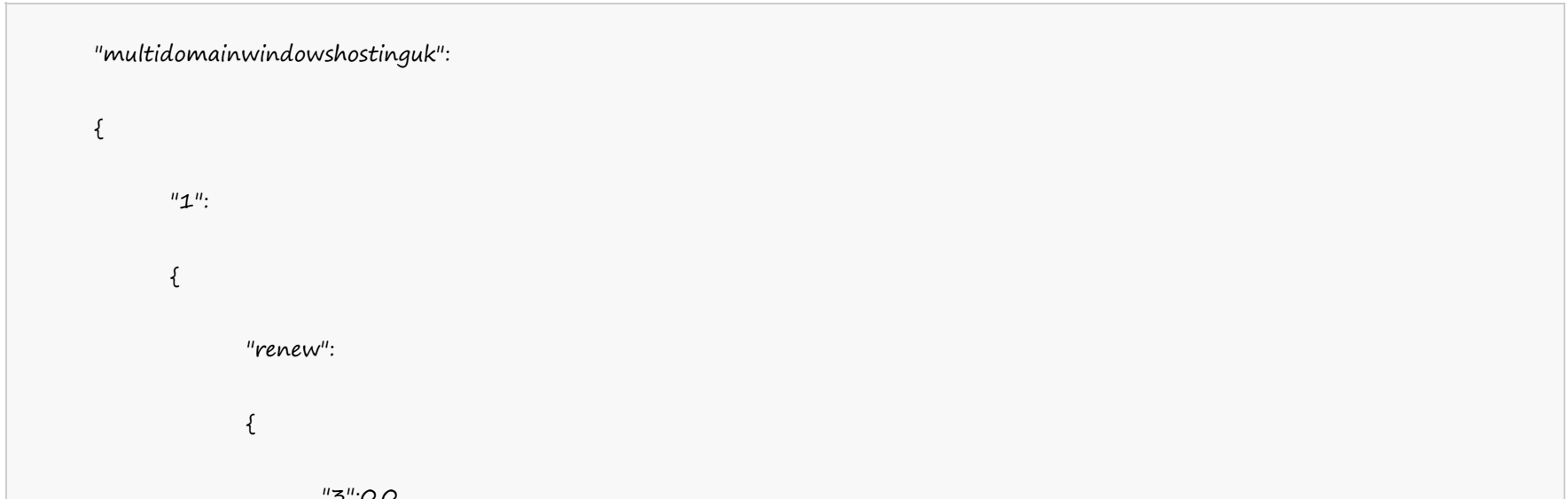

#### **UK Server**

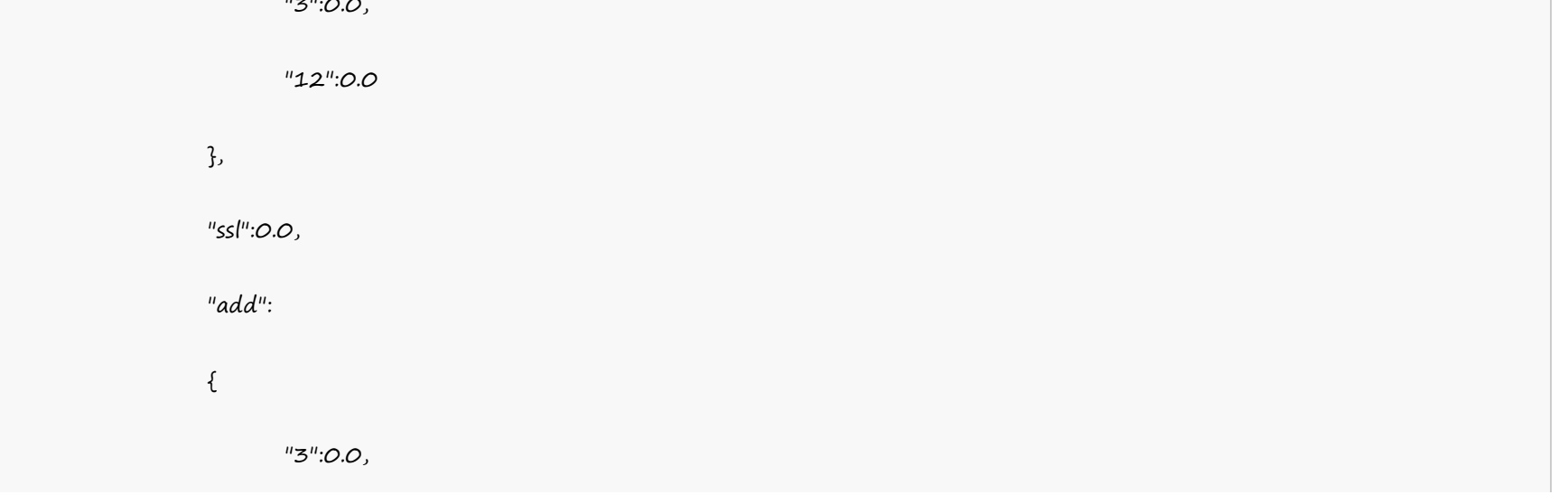

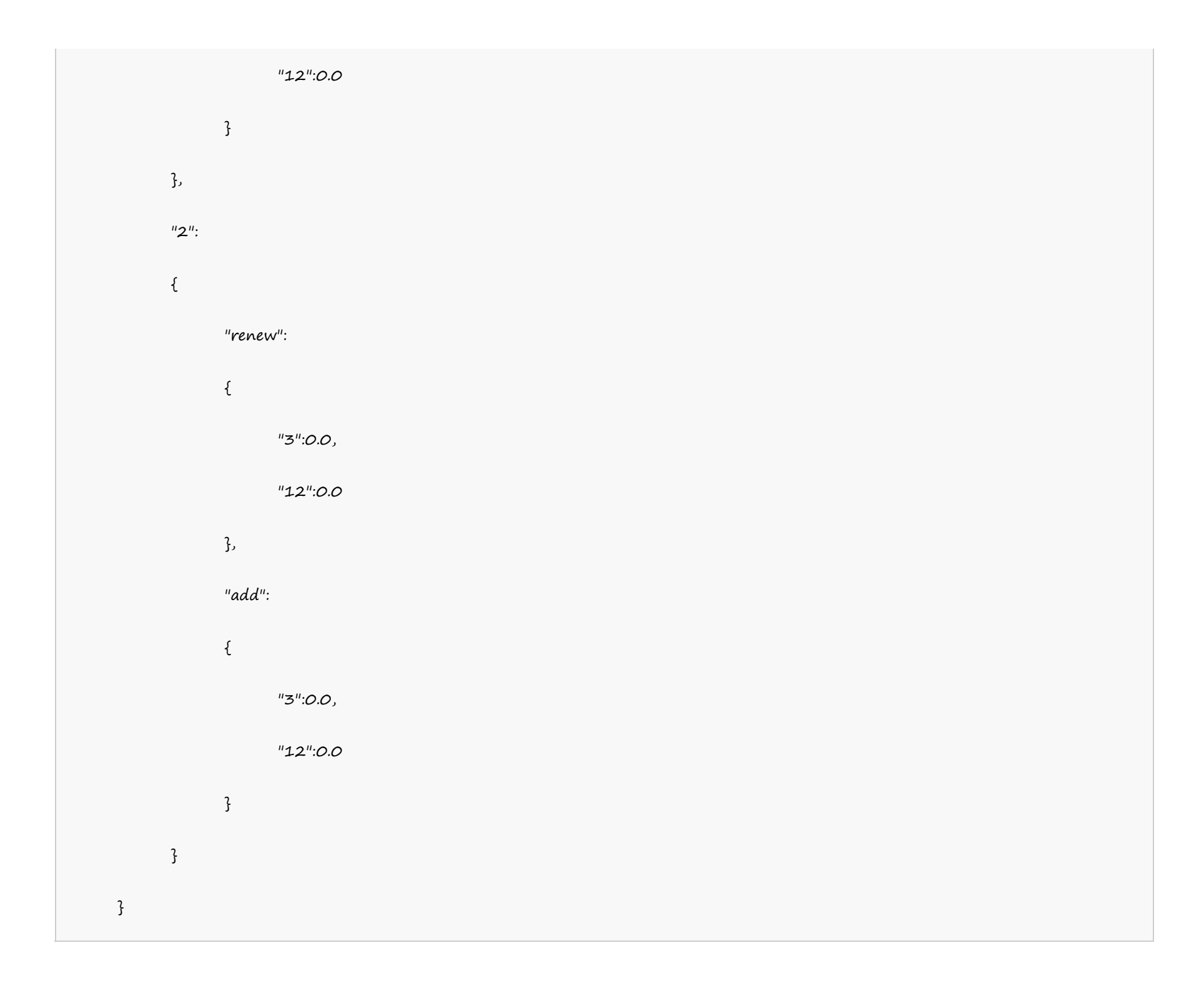

# **India Server**

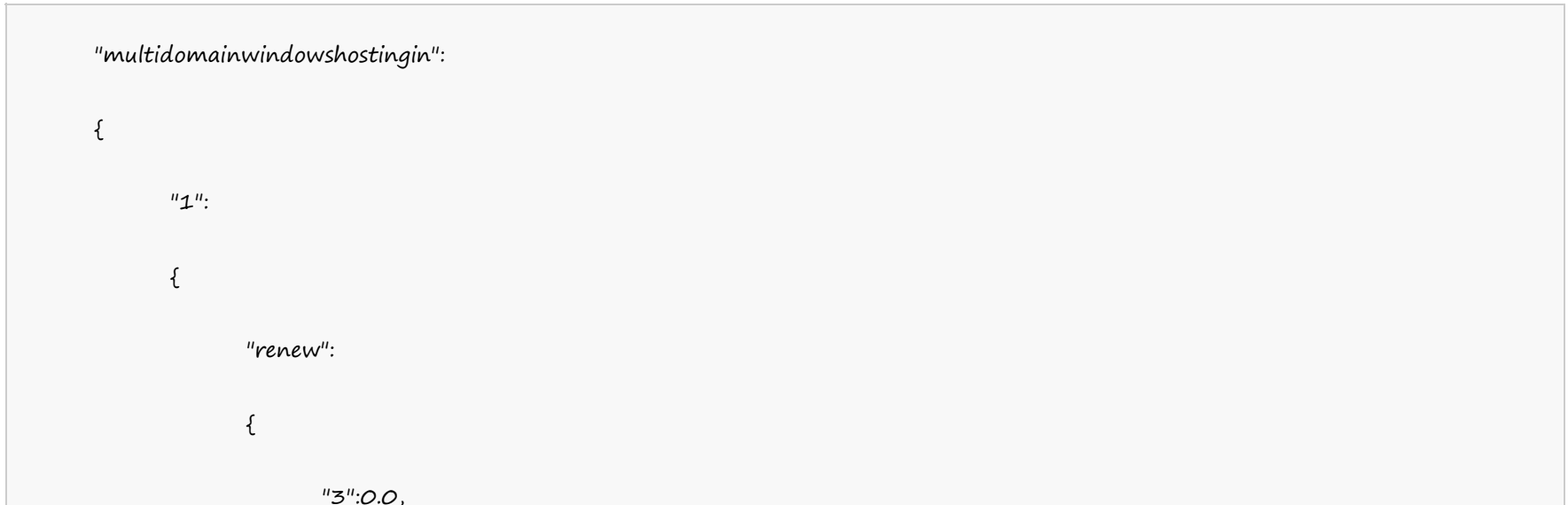

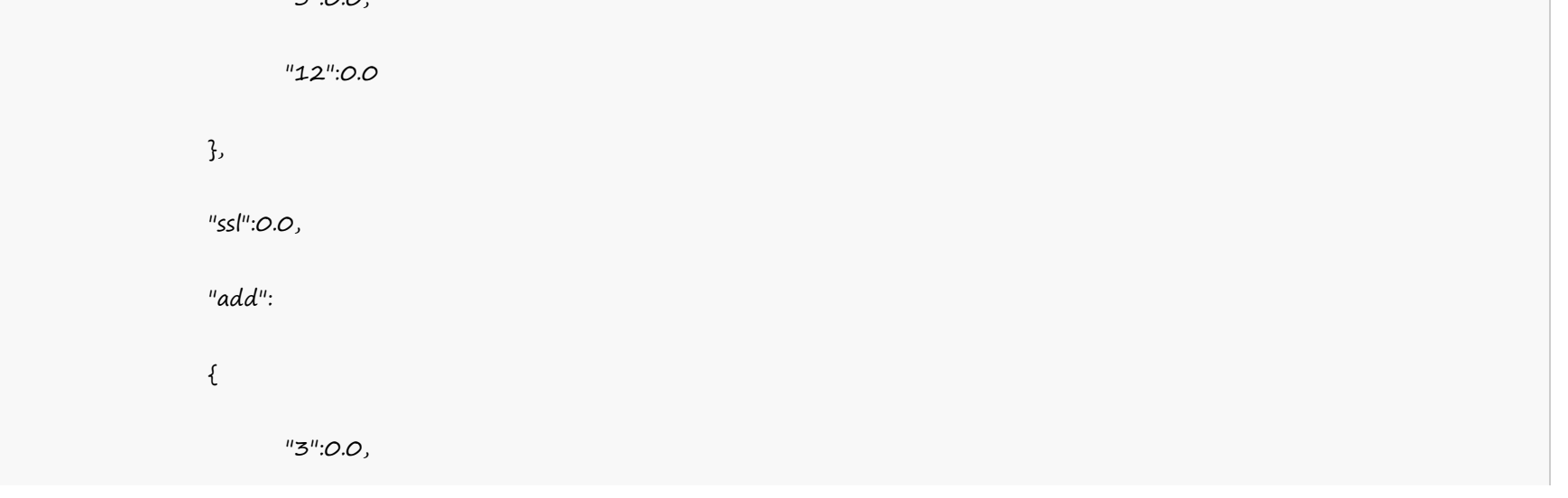

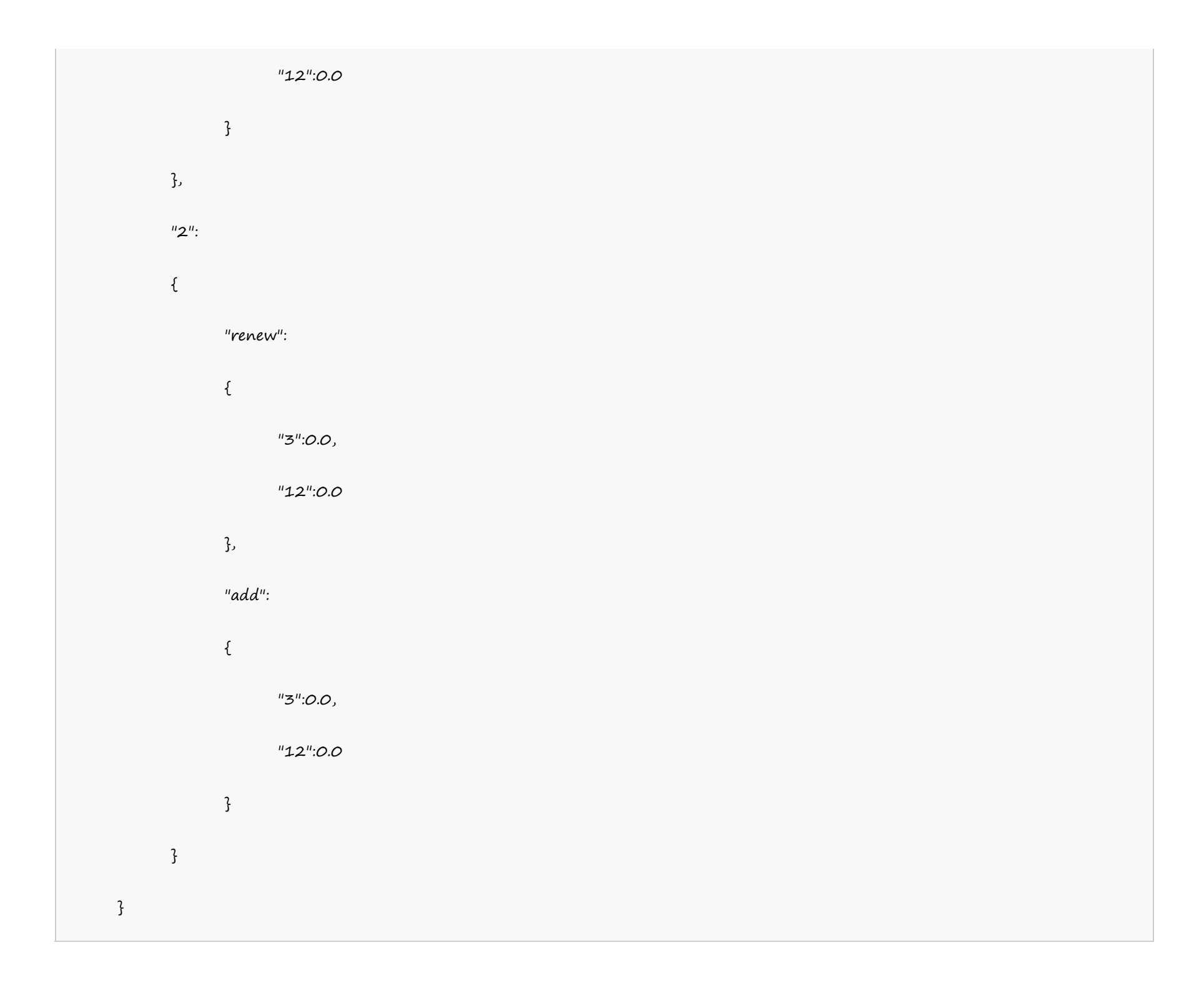

## **Linux** 分销主机

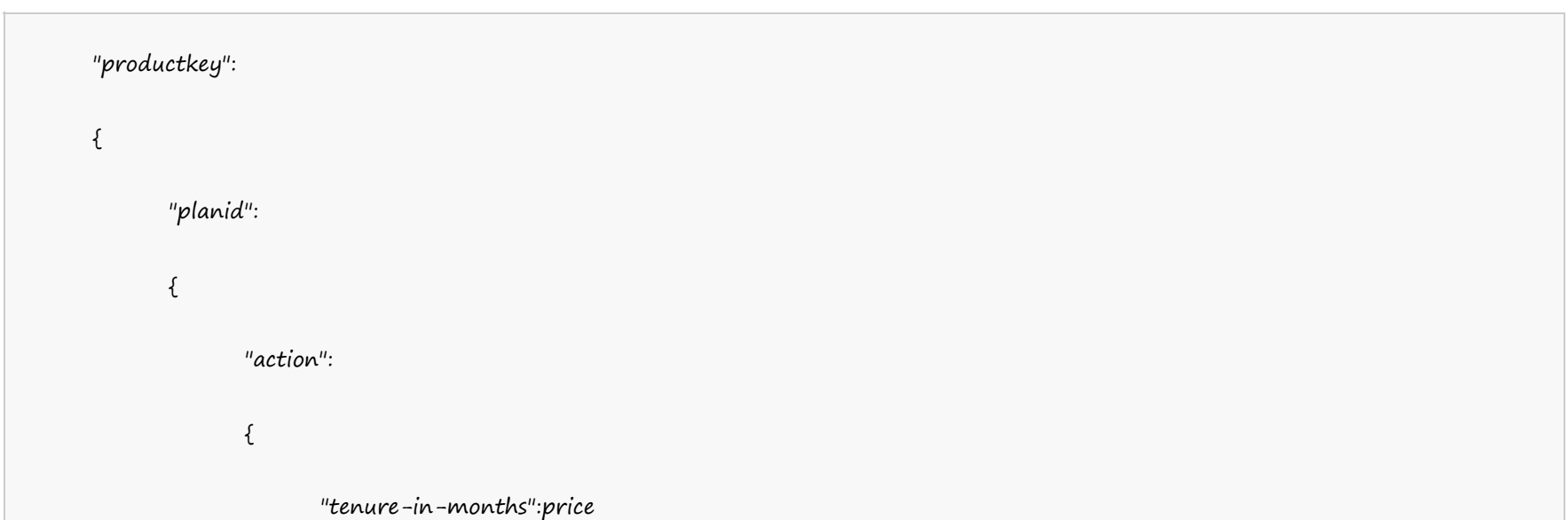

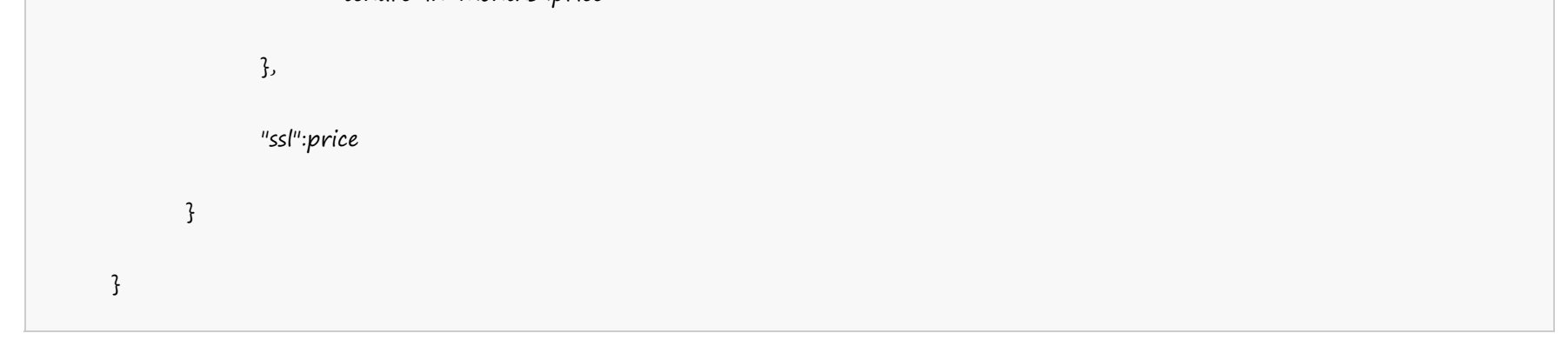

**US Server**

"resellerhosting": {  $"1"$ : { "renew":  $\{$ "3":0.0, "12":0.0 }, "ssl":0.0, "add": { "3":0.0, "12":0.0 } }, "2":  $\{$ "renew": { "3":0.0, "12":0.0 }, "add": {

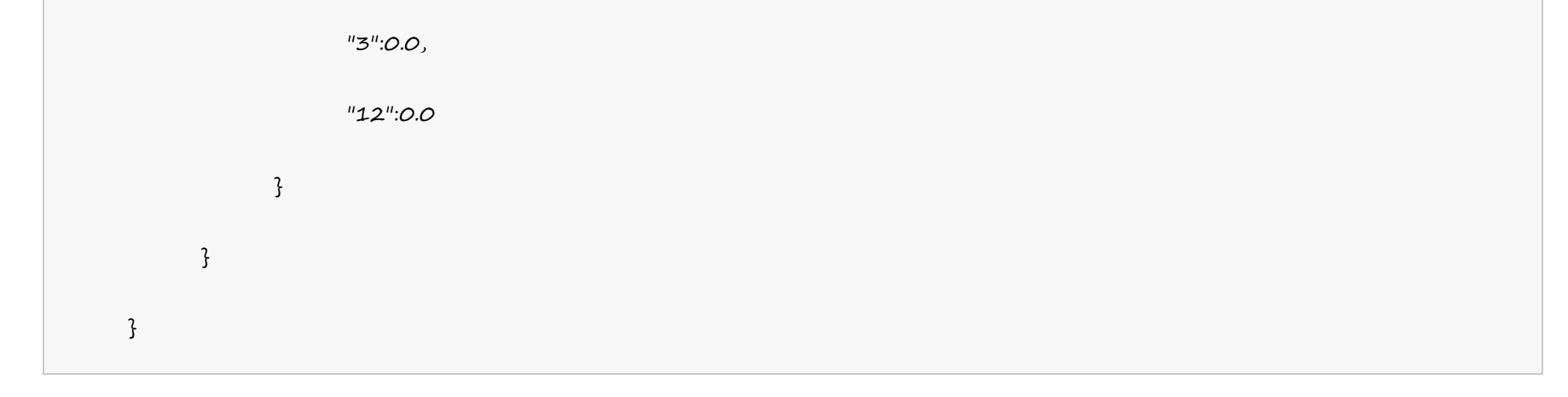

**UK Server**

"resellerhostinglinuxuk":  $\{$  $"1"$ : { "renew":  $\{$ "3":0.0, "12":0.0 }, "ssl":0.0, "add":  $\{$ "3":0.0, "12":0.0 } }, "2":  $\{$ "renew":  $\{$ "3":0.0, "12":0.0 }, "add":  $\{$ "3":0.0,

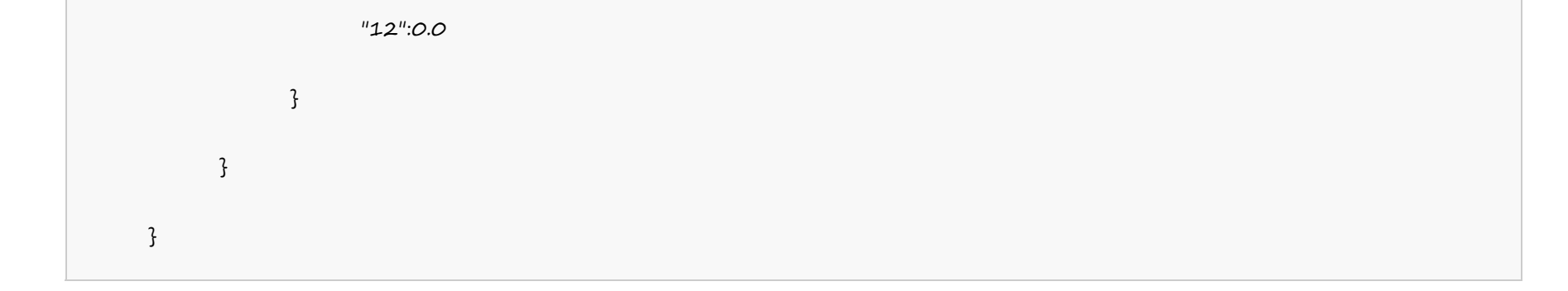

**India Server**

"resellerhostinglinuxin":  $\{$  $"1"$ : { "renew":  $\{$ "3":0.0, "12":0.0 }, "ssl":0.0, "add":  $\{$ "3":0.0, "12":0.0 } }, "2":  $\{$ "renew":  $\{$ "3":0.0, "12":0.0 }, "add":  $\{$ "3":0.0,

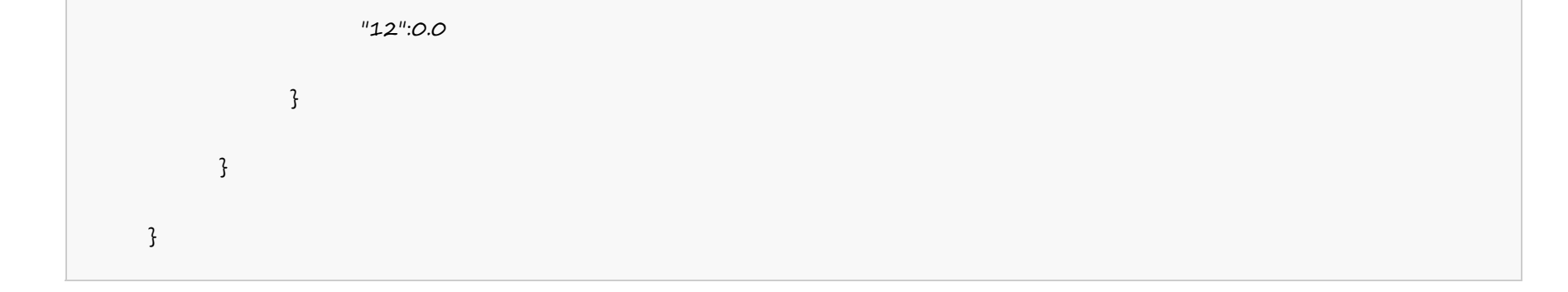

**Windows** 分销主机

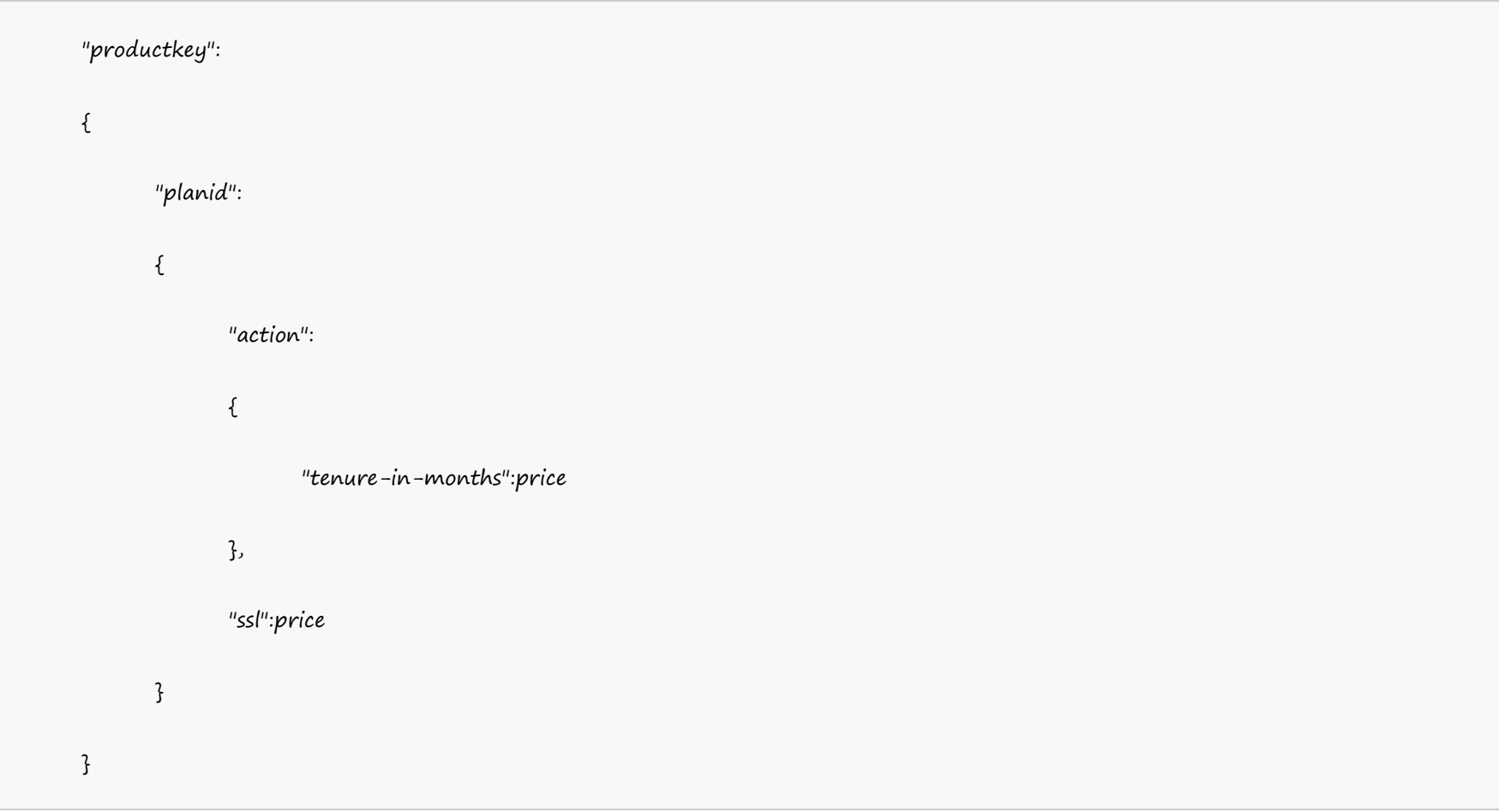

#### **US Server**

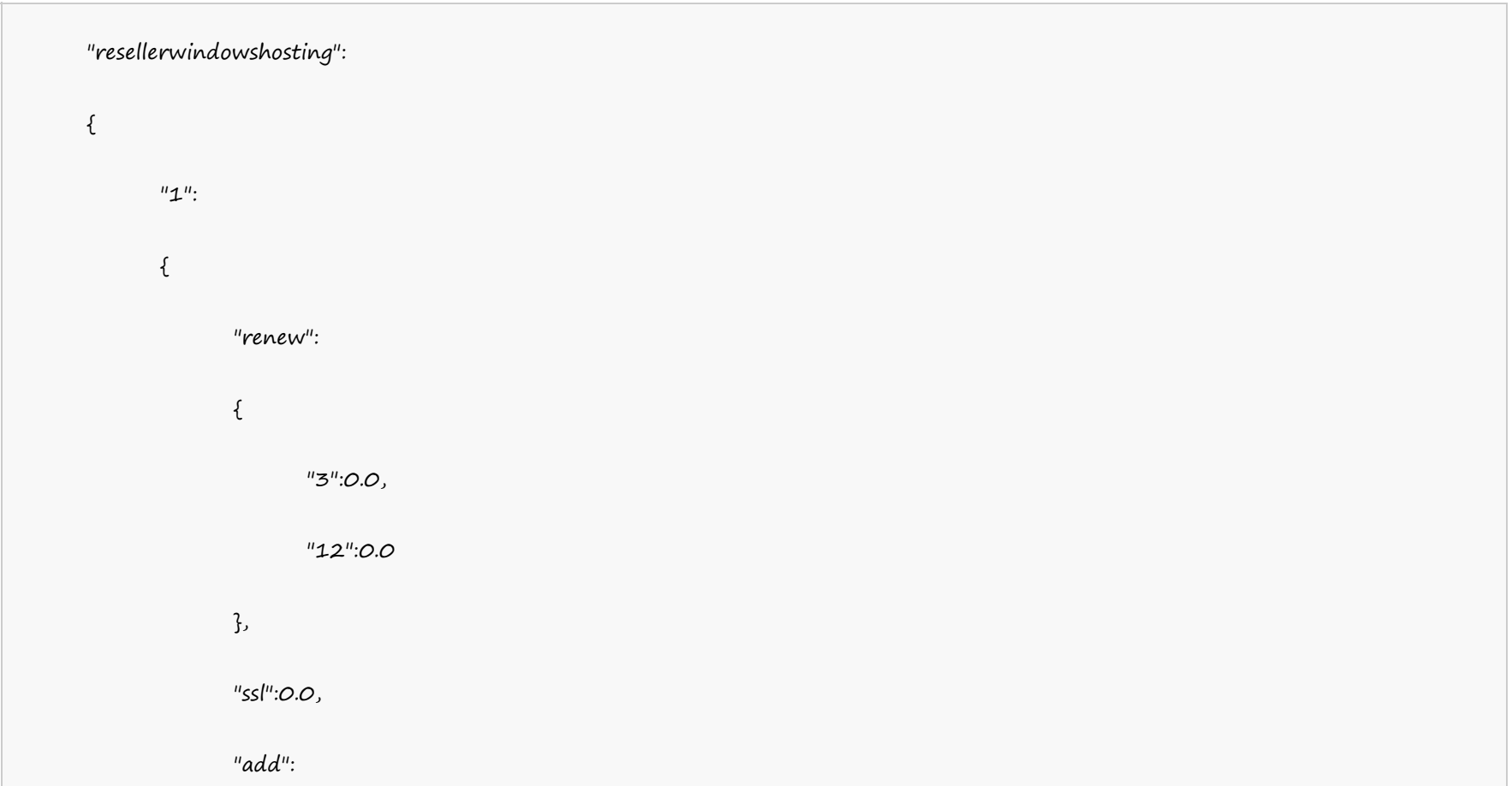

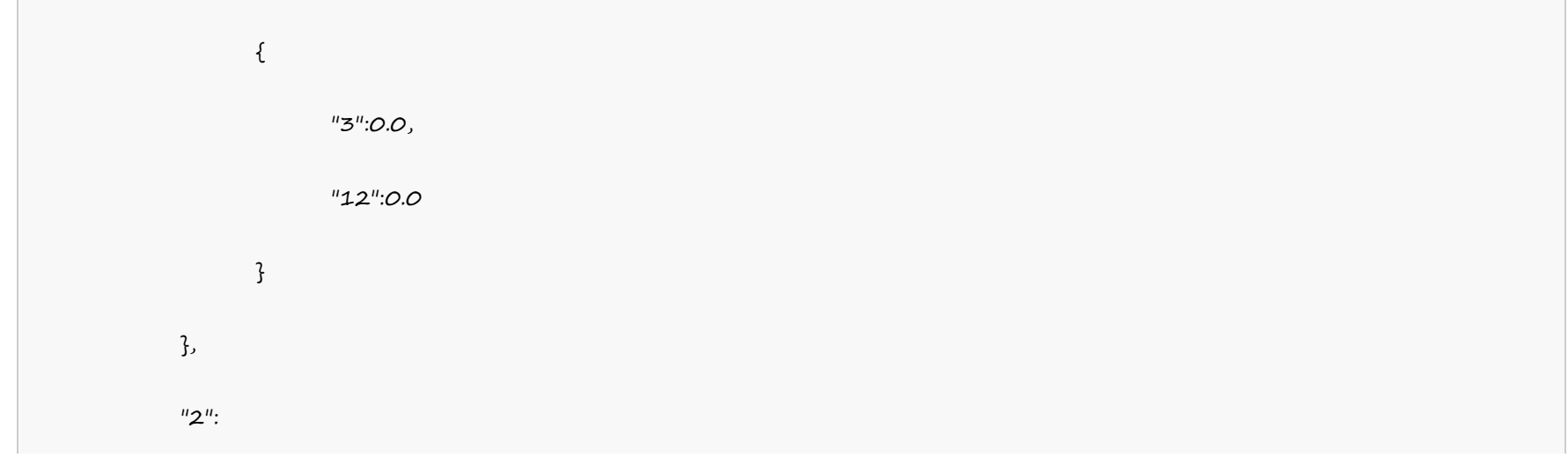

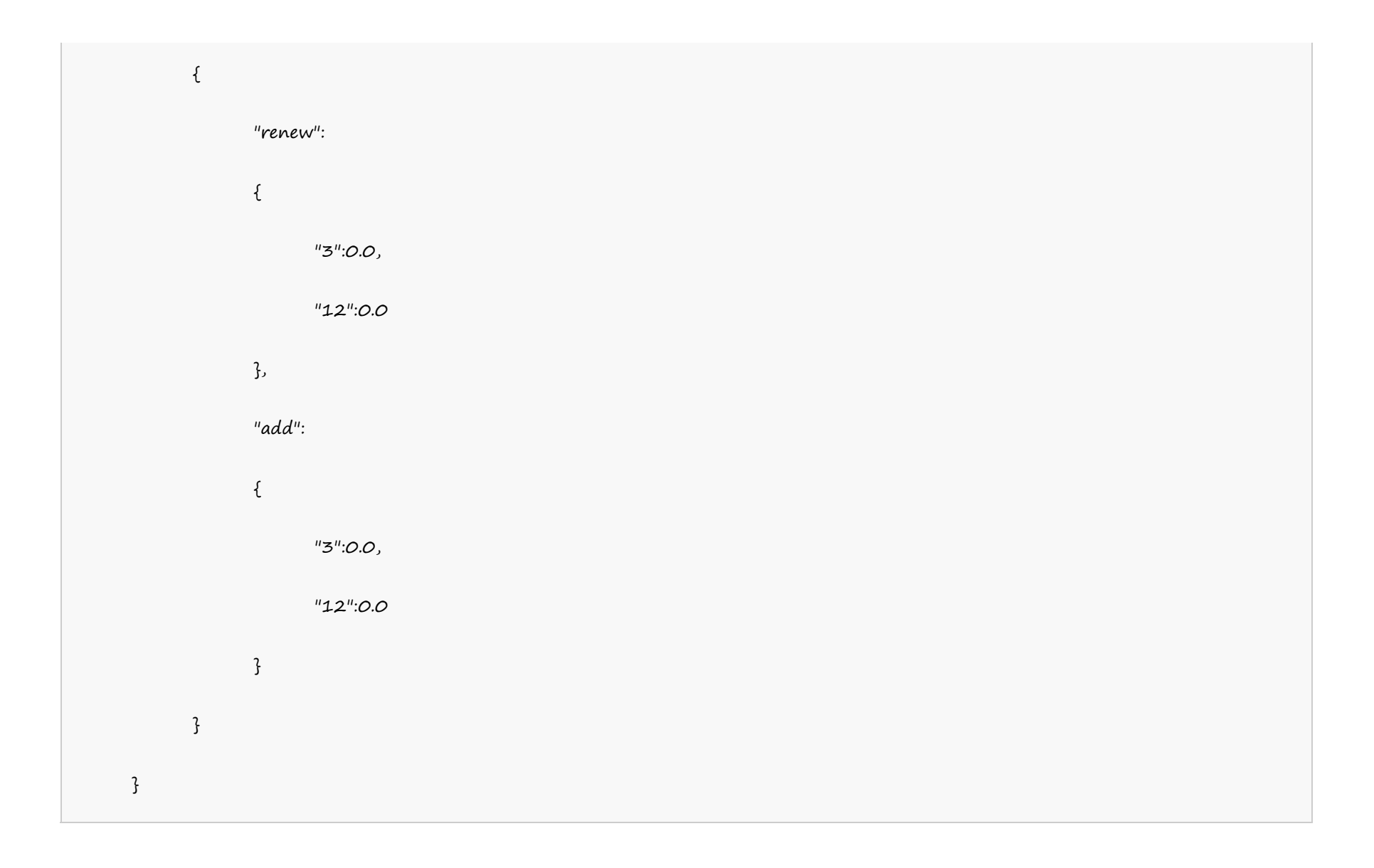

**UK Server**

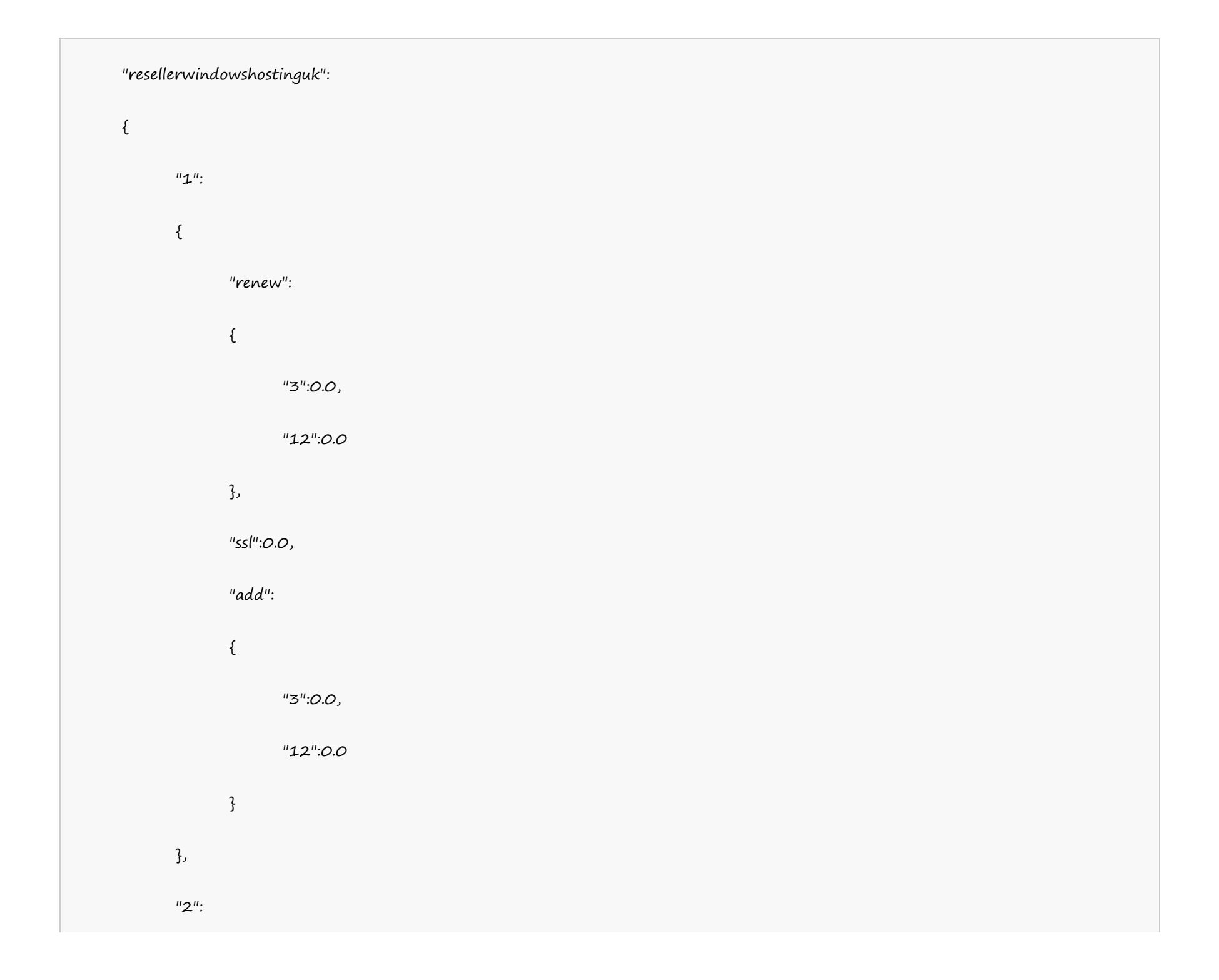

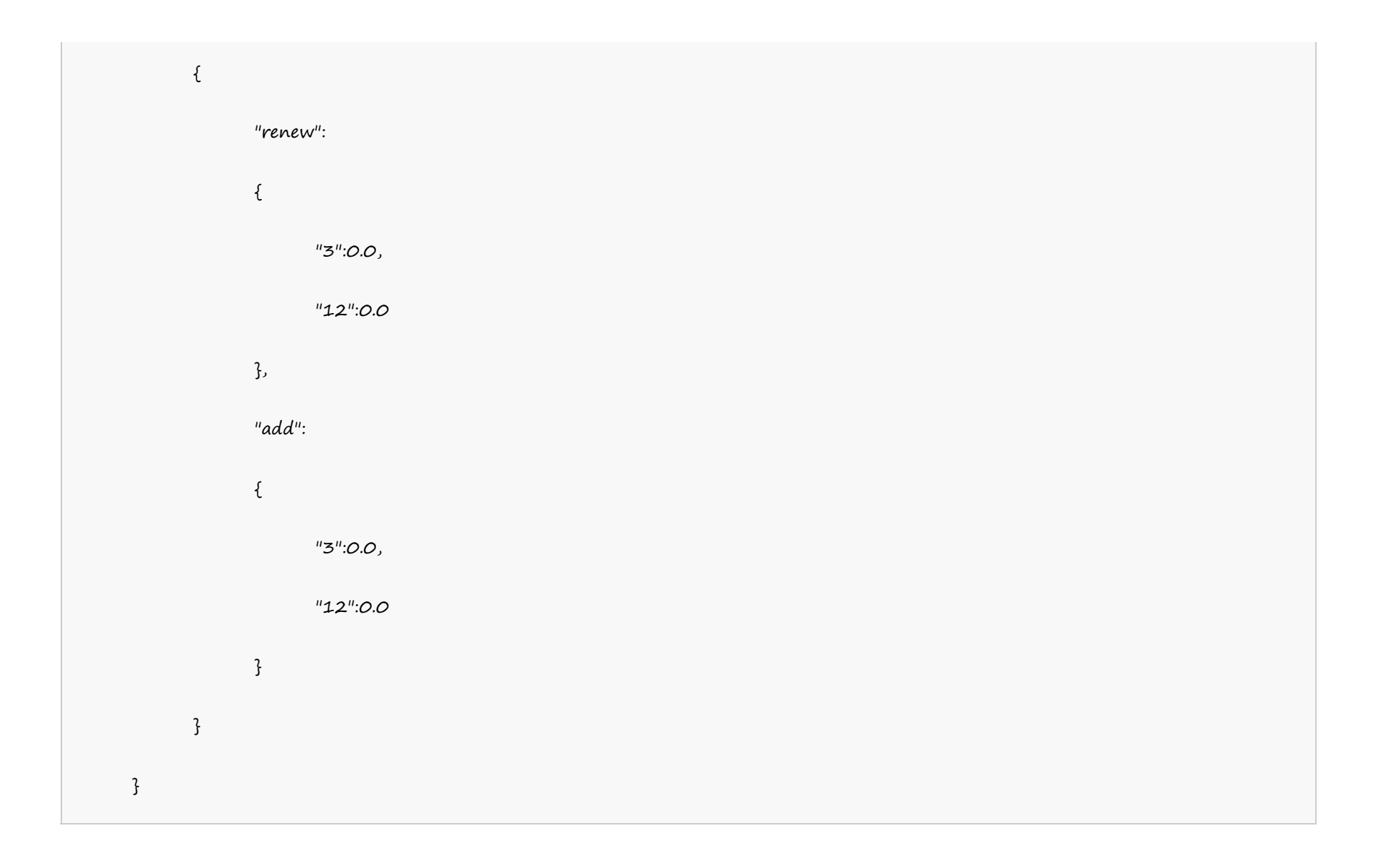

**India Server**

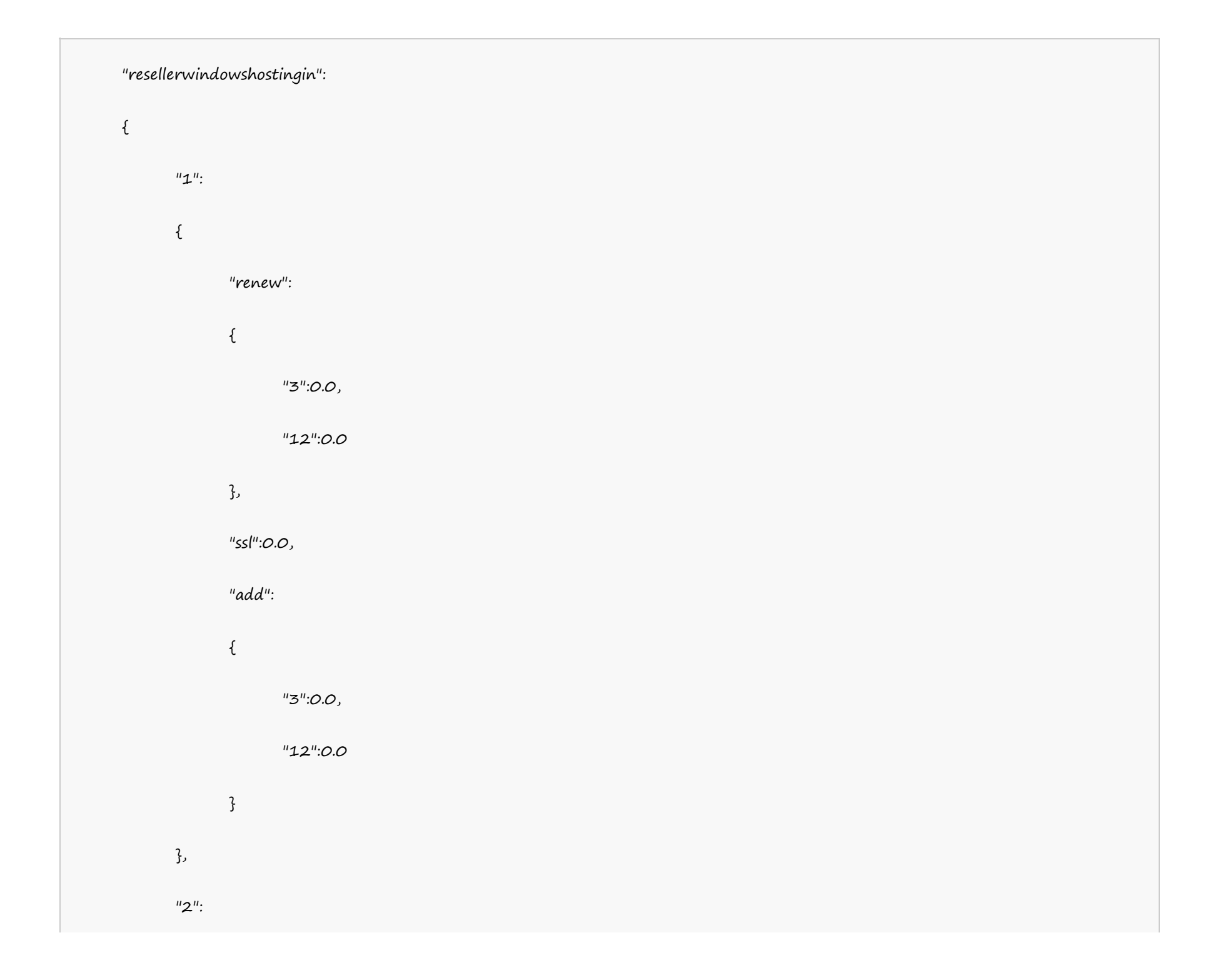

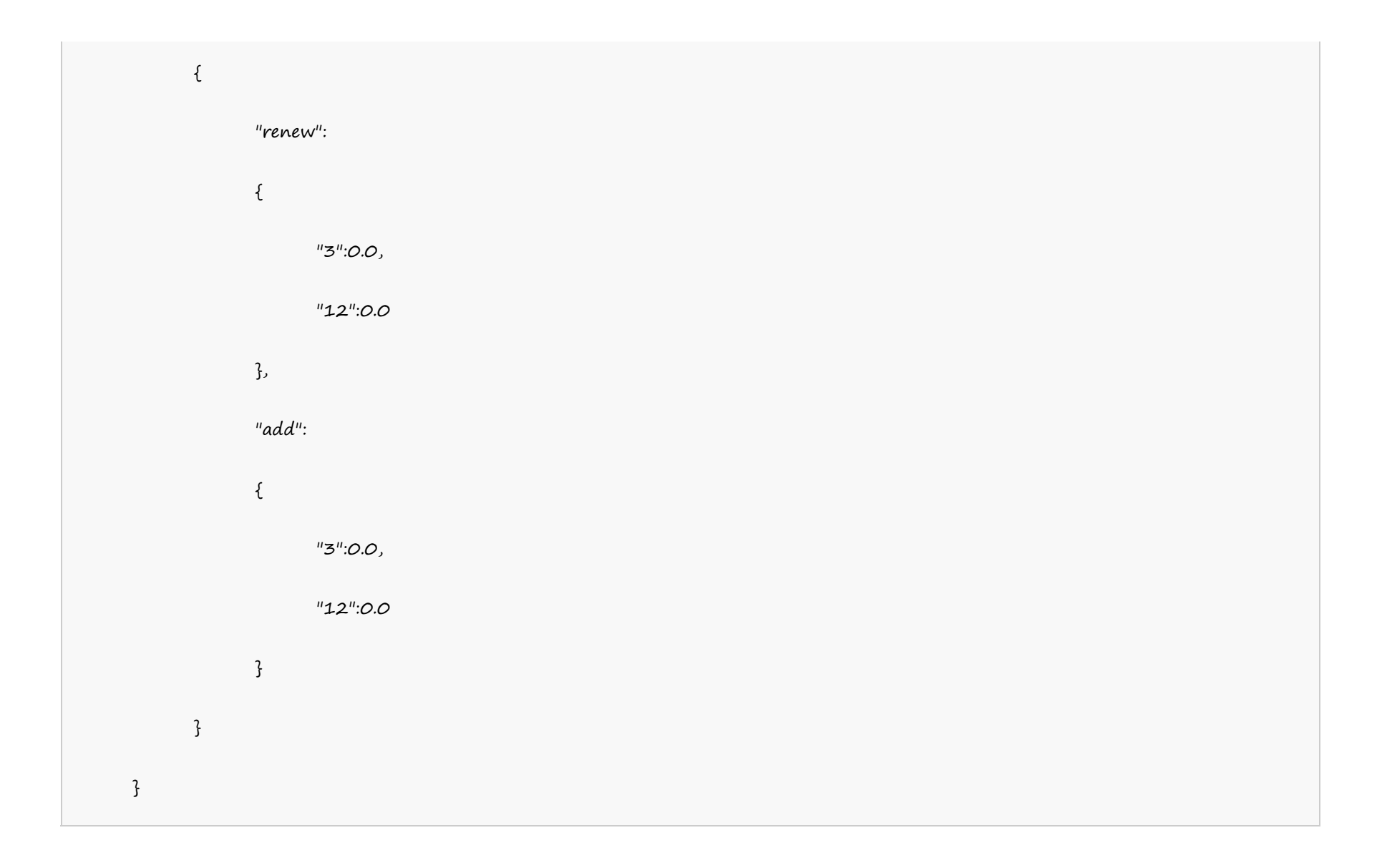

**VPS Linux**

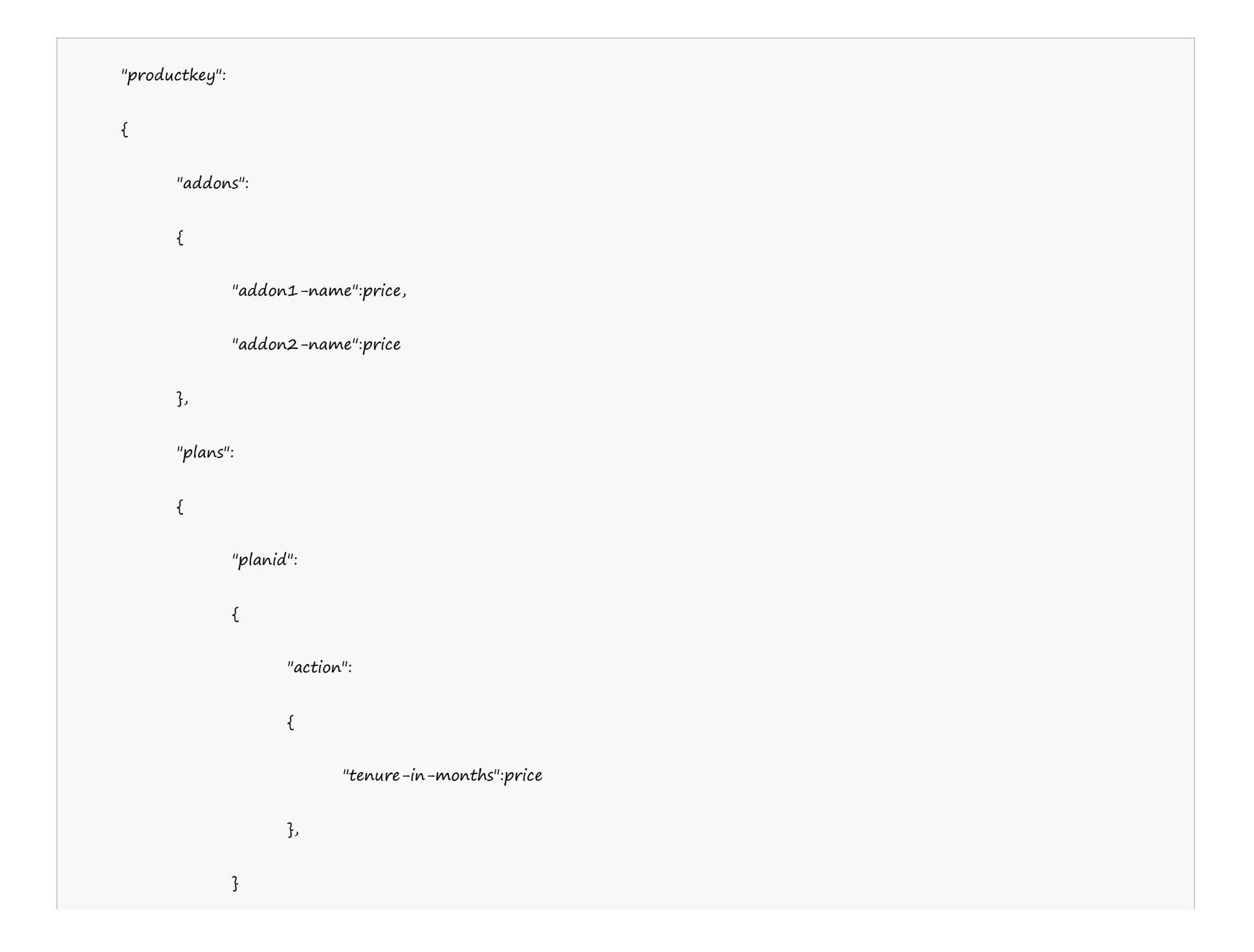

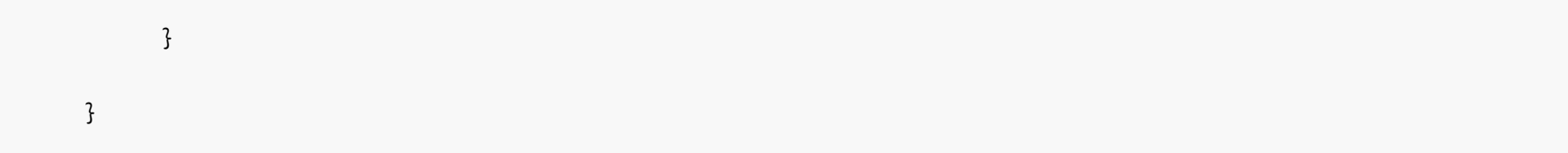

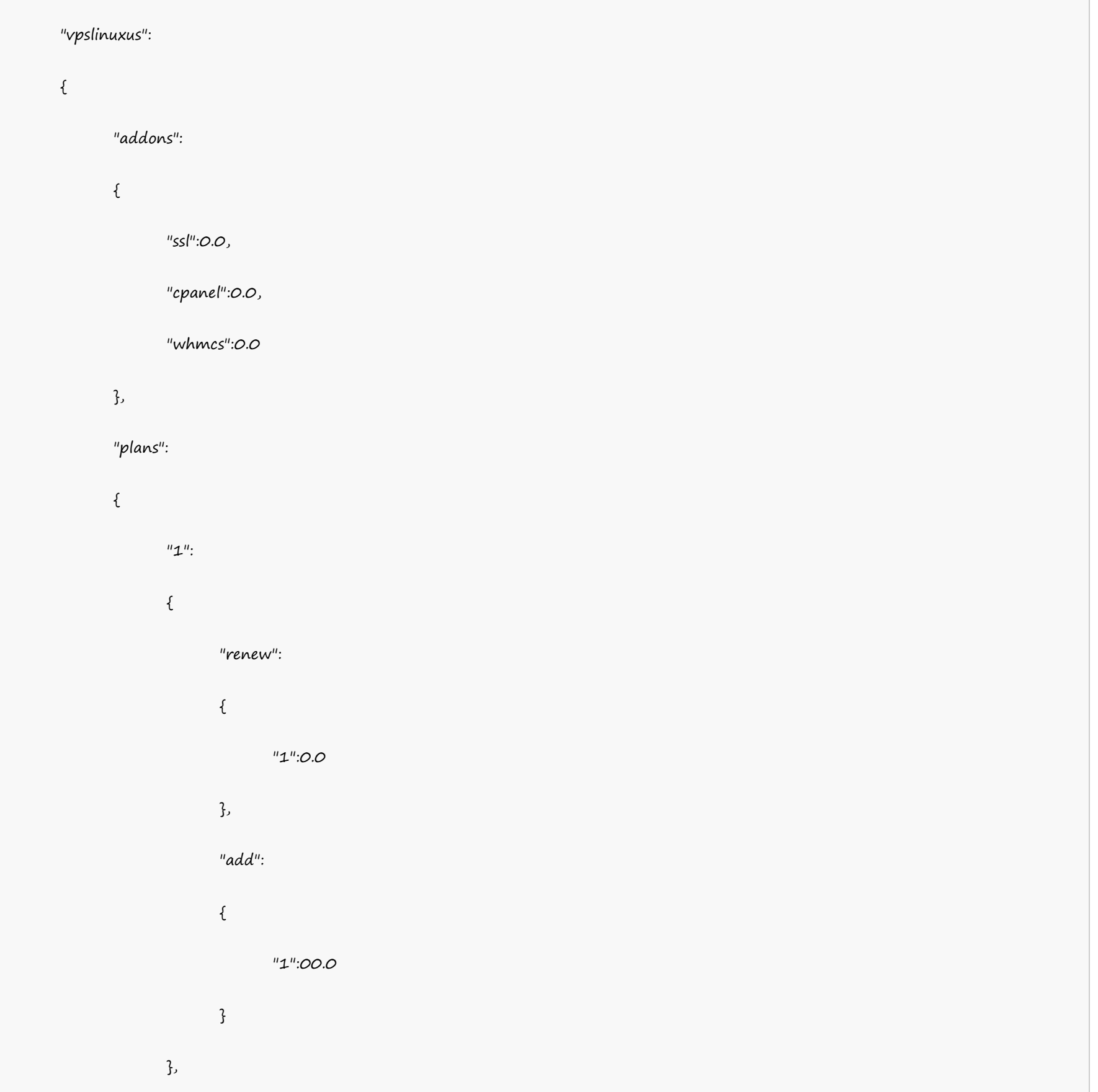

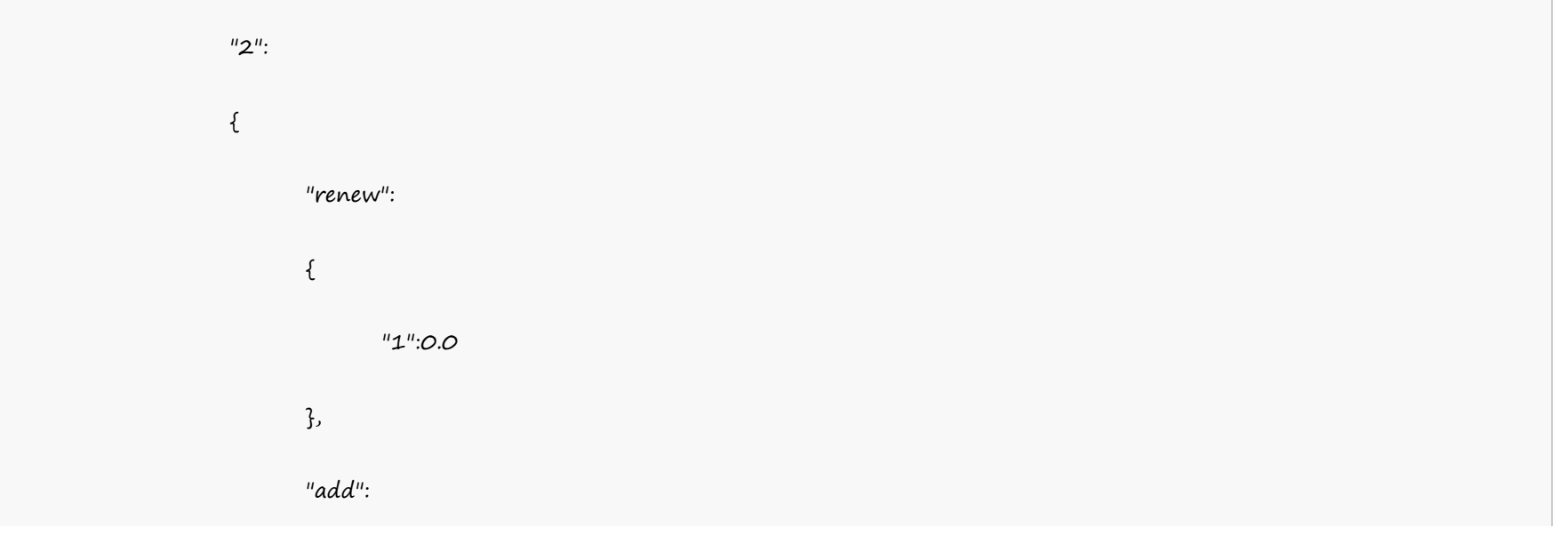

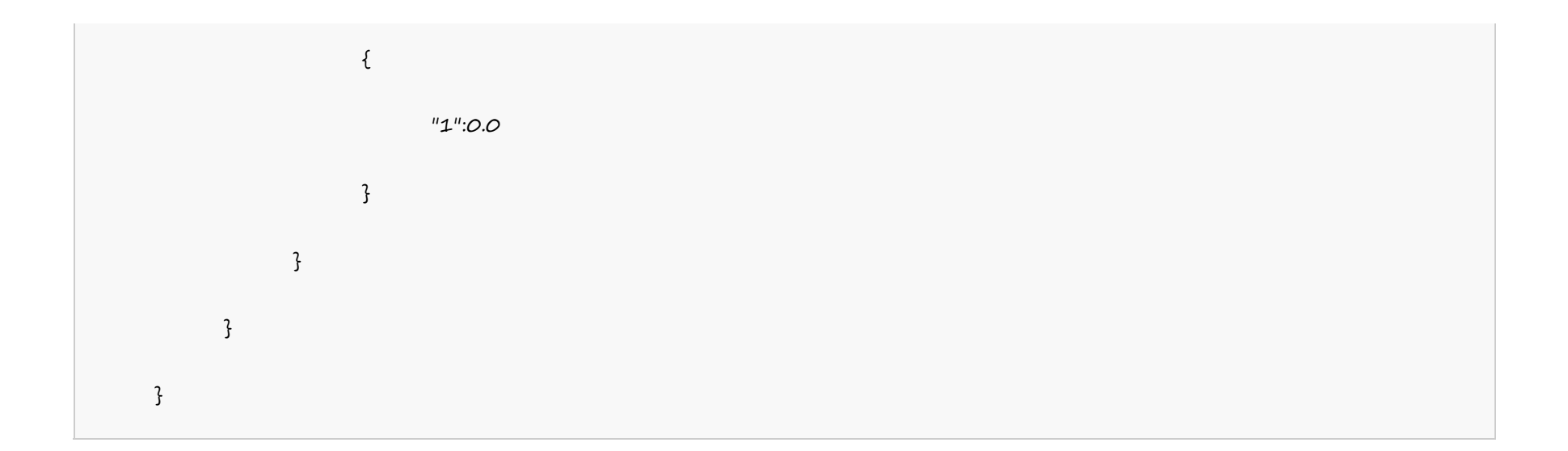

# **Digital Certificates**

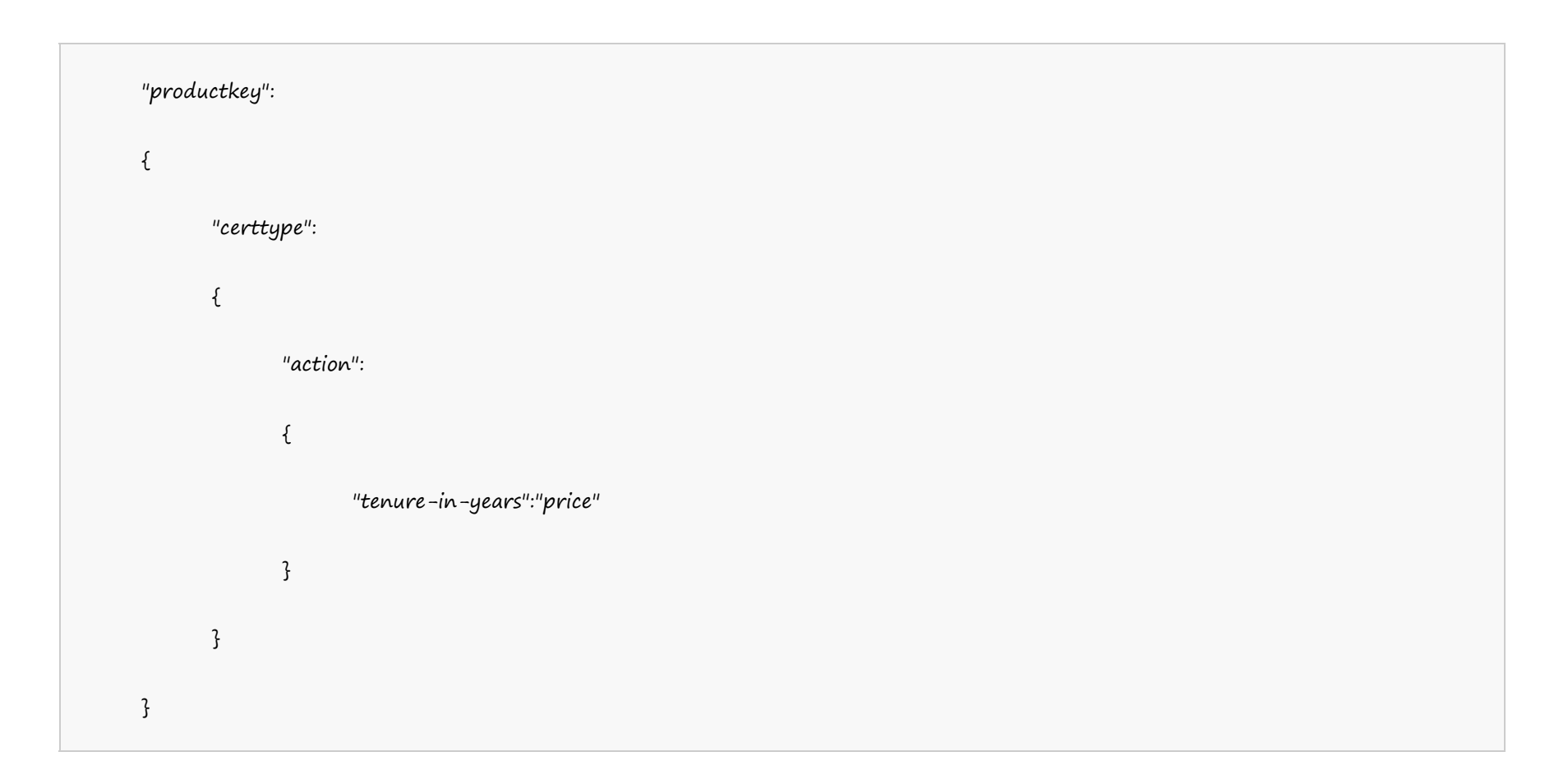

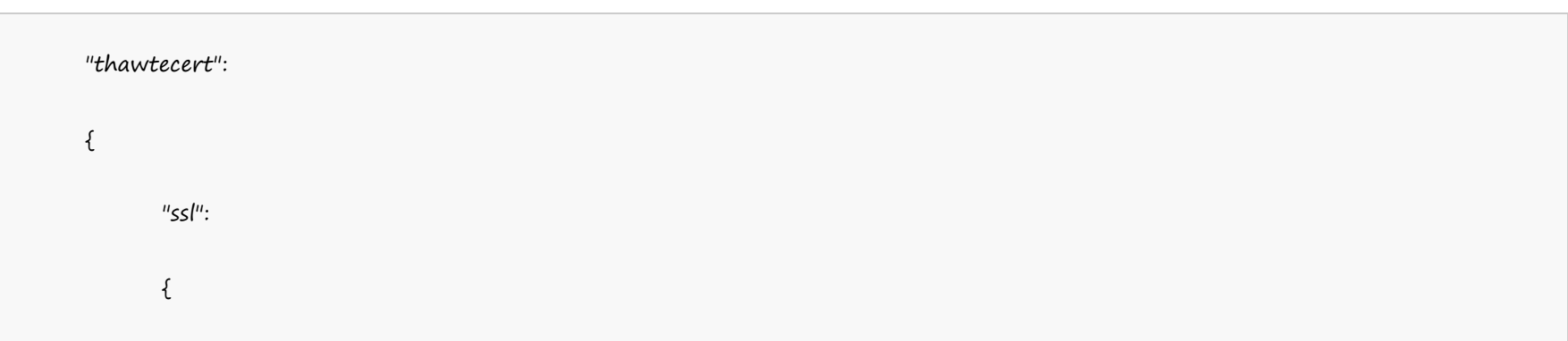

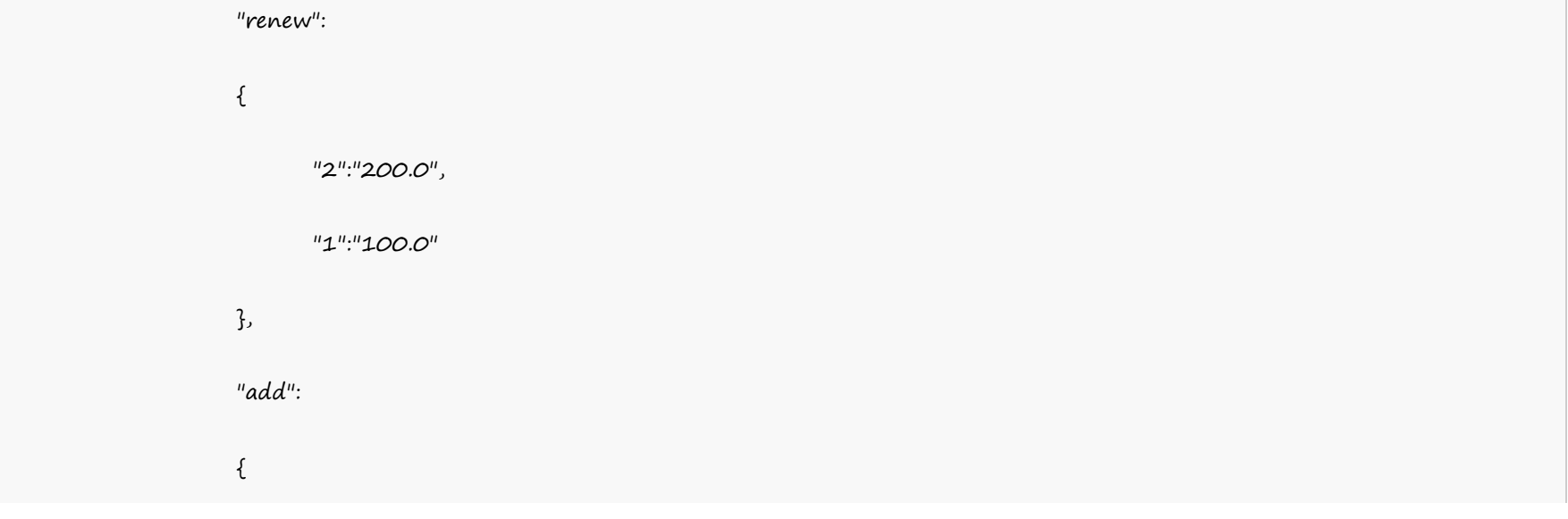

"2":"200.0", "1":"100.0" }, "additionallicense": { "2":"100.0", "1":"100.0" } } "fssl": { "renew": { "2":"200.0", "1":"100.0" }, "add": { "2":"200.0", "1":"100.0" }, "additionallicense": { "2":"100.0", "1":"100.0"

}

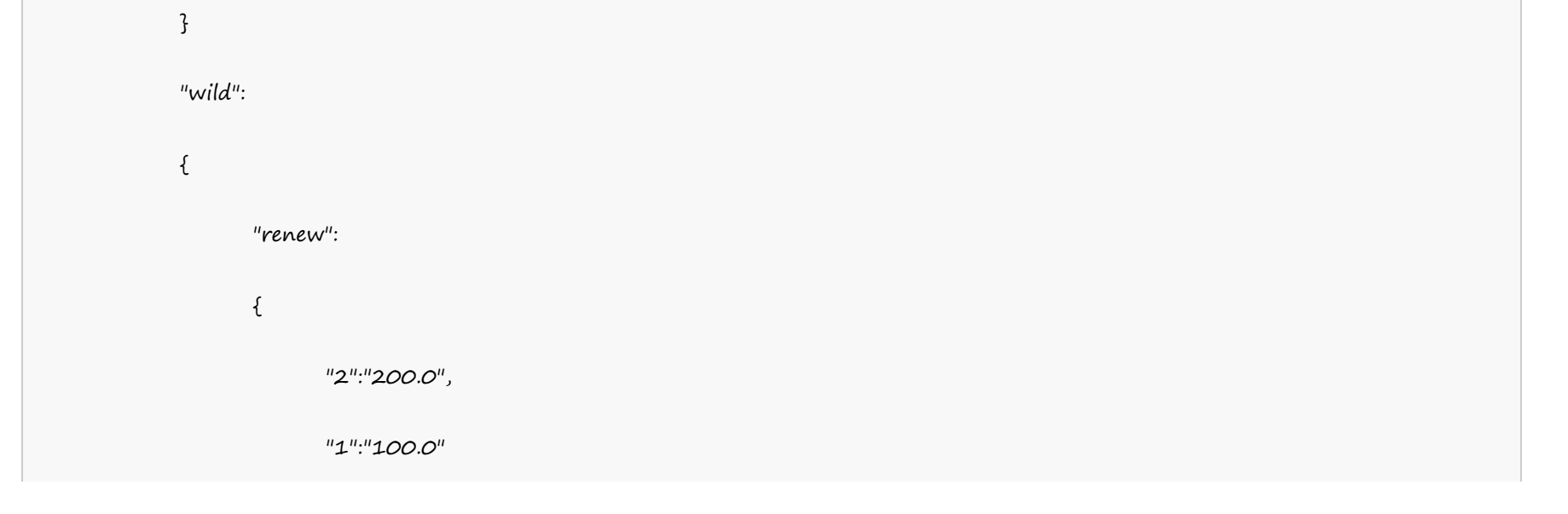

}, "add":  $\{$ "2":"200.0", "1":"100.0" }, "additionallicense": { "2":"100.0", "1":"100.0" } } "sgc": { "renew":  $\{$ "2":"200.0", "1":"100.0" }, "add": { "2":"200.0", "1":"100.0" }, "additionallicense":

 $\{$ 

"2":"100.0", "1":"100.0" } } }